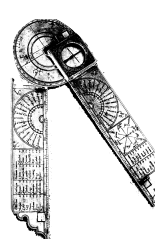

# CAOS DETERMINISTICO UN'INTRODUZIONE «OPERATIVA»

*a cura di Gian Italo Bischi*

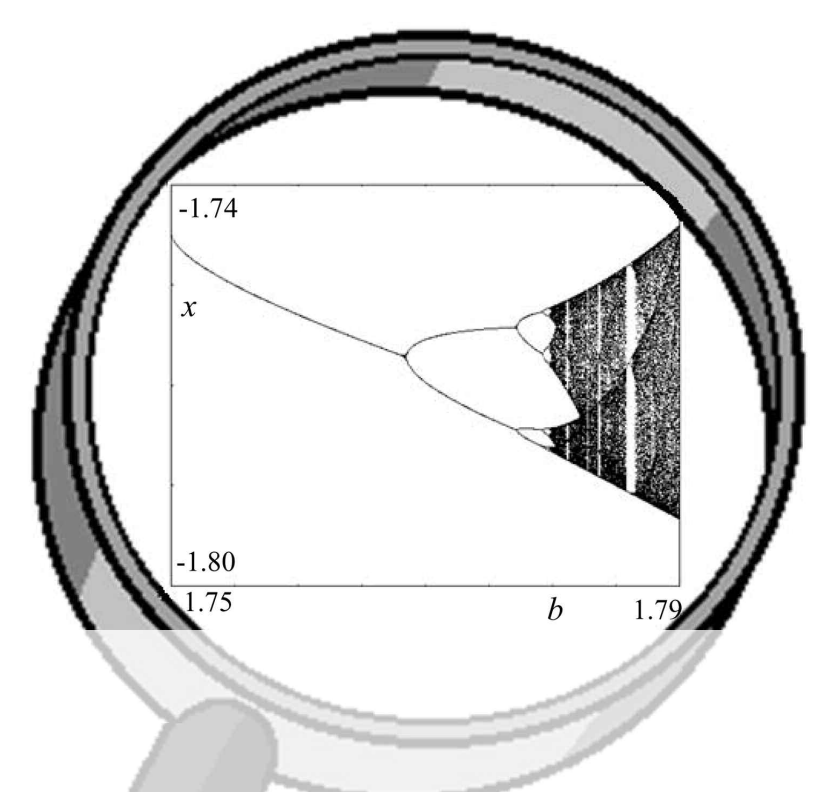

Mediante esempi «operativi», che non richiedono conoscenze matematiche che vadano oltre il livello di un biennio di scuola media superiore, vengono introdotti alcuni concetti che stanno alla base della teoria qualitativa dei sistemi dinamici a tempo discreto, collegati alla non linearità e complessità: dalle biforcazioni al caos deterministico, utilizzando strumenti che vanno dalla semplice rappresentazione geometrica, alla calcolatrice tascabile e ad algoritmi da realizzare mediante opportuni ambienti di programmazione e altri strumenti informatici. Esempi di come vengono costruiti e studiati modelli dinamici utilizzati per la descrizione di sistemi reali che evolvono nel tempo saranno oggetto di un successivo inserto che sarà pubblicato in uno dei prossimi numeri di questa rivista.

# DALLE FUNZIONI ITERATE AL CAOS DETERMINISTICO

*Gian Italo Bischi*

**I**<br>**I**I o Il concetto di caos deterministico sembra un ossimoro, ovvero l'accostamento di due termini che esprimono concetti contrari. Infatti «caos» significa assenza di regole, irregolarità, imprevedibilità, mentre l'aggettivo «deterministico» significa regolare, prevedibile, e viene riferito a fenomeni ordinati e pianificabili. La scoperta del caos deterministico, nell'ambito della teoria matematica dei sistemi dinamici non lineari, spezza questa dicotomia, in quanto ci mostra come si possano generare successioni di numeri apparentemente casuali mediante l'applicazione ripetuta (iterazione) di semplici funzioni, anche di quelle che si studiano nei bienni delle scuole medie superiori, purché non lineari.

L'irregolarità delle sequenze così generate, unitamente al fatto che modifiche anche impercettibili del valore da cui inizia il processo iterativo possono causare cambiamenti notevoli nei valori successivi (la cosiddetta sensitività rispetto alle condizioni iniziali), se da una parte diminuiscono la capacità di fare previsioni sul comportamento asintotico dei modelli dinamici non lineari, dall'altra suggeriscono che fenomeni del mondo reale che evolvono in modo apparentemente casuale potrebbero essere simulati matematicamente mediante l'iterazione di semplici schemi deterministici. Questo ha destato la curiosità anche dei non addetti ai lavori, tanto che la cosiddetta «teoria del caos» è recentemente entrata a pieno titolo, anche se talvolta in maniera un po' impropria, in settori esterni alla letteratura scientifica, dai romanzi alla pittura, dal cinema ai salotti culturali.

### **Iterare funzioni**

Ogni studente di scuola media superiore<sup>1</sup> incontra, nel corso dei propri studi di matematica, il concetto di funzione reale di variabile reale: dato un numero *x* (variabile indipendente) preso da un certo dominio, l'applicazione di una funzione produce come risultato un unico numero, *y* = *f(x)*, detto immagine di *x* mediante *f*. Se al risultato così ottenuto si applica di nuovo la stessa funzione *f* (ammesso che ciò sia possibile, ovvero se *y* appartiene al dominio della funzione) si ottiene un terzo numero *z=f(y)=f(f(x))=f <sup>2</sup> (x)*. Anche questo è un concetto ben noto, la cosiddetta funzione composta o funzione di funzione. In questo caso si tratta di comporre *f* con se stessa, cioè applicare due volte la stessa funzione. Se anche *z* sta nel dominio di *f* nessuno ci impedisce di calcolare *f(z)=f <sup>3</sup> (x)* e così via. Si viene così a generare una successione infinita di valori: partendo dalla condizione iniziale (o punto seme della successione) *x*0, ogni valore successivo si ottiene in modo univoco (quindi perfettamente deterministico) dal valore precedente secondo lo schema *induttivo* (o iterativo)  $x_n = f(x_{n-1})$ , che consiste nell'applicazione ripetuta della funzione prendendo ogni volta come «ingresso» il valore «uscito» dall'applicazione precedente (*Fig. 1*).

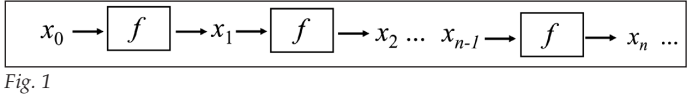

Il caso più semplice consiste nell'iterare una funzione lineare, cioè nella forma *f(x)= ax*, dove *a* è una costante. In tal caso è facile calcolare i valori che si susseguono conoscendo solo il valore iniziale  $x_0$ :  $x_1 = a x_0$ ;  $x_2 = a x_1 = a(ax_0) = x_0 a^2$ ; ... *xn = x*<sup>0</sup> *an .* Si tratta di una successione con andamento esponenziale, detta anche progressione geometrica di ragione *a*. Si riesce quindi a calcolare direttamente l'elemento ennesimo della successione solo conoscendo il valore di partenza, e si può anche dedurre l'andamento asintotico, cioè per *n*→∞: se *0* < *a* < 1 allora *x<sub>n</sub>* converge a 0, se *a* >1 oppure *a* < −1 allora *xn* diverge. Più precisamente, se *a* > 0 si ha una successione monotòna (decrescente per 0 *<a <*1, crescente per *a >*1) mentre se *a* < 0 l'andamento è di tipo oscillatorio, essendo in tal caso *an* positivo per *n* pari e negativo per *n* dispari. Nel caso particolare *a=*−1 si ottiene un andamento oscillatorio fra i valori *x0* (per *n* pari) e –*x0* (per *n* dispari) e si dice che la successione ha un andamento ciclico di periodo 2 (perchè ogni due iterazioni si ottiene il medesimo valore).

**Per un qualunque valore del parametro <sup>a</sup> è facile generare questa successione**, usando una calcolatrice tascabile, partendo da un dato valore iniziale e moltiplicando per il fattore *a* quante volte si vuole.

Premendo ripetutamente un tasto della calcolatrice si possono facilmente iterare anche altre funzioni, ad esempio la funzione *f(x)* = √*x* : partendo da *x*<sub>0</sub>= 3 e spingendo il tasto «radice

**<sup>1.</sup>** I contributi riportati in questo dossier, così come quelli che formeranno quello sui modelli, sono frutto di una serie di lezioni, rivolte a studenti di classe quarta e quinta delle scuole medie superiori della provincia di Pesaro e Urbino, svolte nell'ambito del progetto «Matematica e Realtà», realizzato a Urbino negli anni scolastici 2006/2007 e 2007/2008.

quadrata» si ottiene  $x_1 = \sqrt{3} \approx 1.732$  e poi, spingendo ancora lo stesso tasto,  $x_2 = \sqrt{x_1} \approx 1.316$  e quindi valori decrescenti che si avvicinano sempre più al valore limite 1, che costituisce l'estremo inferiore per la successione generata; partendo invece da  $x_0$ = 0.5 si ottiene  $x_1 = \sqrt{0.5} \approx 0.707$  e poi valori crescenti che si avvicinano sempre più (per difetto) all'estremo superiore 1 (si veda la *Fig. 2*, in cui sull'asse delle ascisse viene riportato l'indice *n* che conta le iterazioni, sull'asse delle ordinate i corrispondenti valori *xn*).

È ovvio che partendo da  $x_0$ = 1 si ottiene una successione perfettamente costante:  $x_n=1$  per ogni  $n$ . Si dice allora che  $x=1$  è un punto fisso, o di equilibrio: se da lì si parte, lì si resta. In questo caso diciamo anche che si tratta di un equilibrio attrattivo, nel senso che se la condizione iniziale viene presa nelle vicinanza del punto fisso la successione generata si avvicinerà sempre di più ad esso (in altre parole, perturbando leggermente lo stato di un sistema rispetto al punto di equilibrio, esso tornerà spontaneamente all'equilibrio). Anche *x =* 0 è un punto fisso, ma ogni piccolo spostamento da esso, ottenuto prendendo  $x_0$  piccolo, ad esempio  $x_0$ =0.0001, genera una successione crescente che si allontana definitivamente dal punto fisso, per andare poi a convergere all'altro equilibrio,  $x = 1$ .

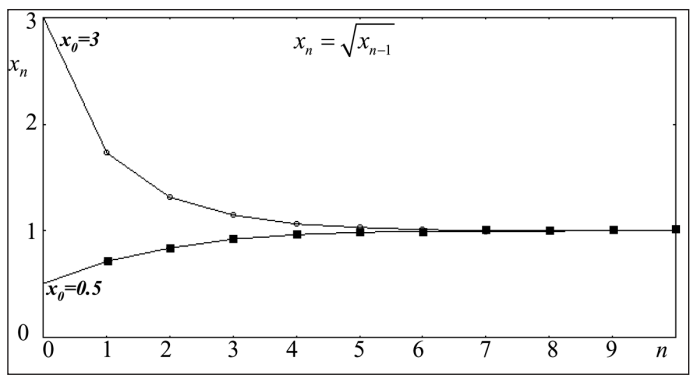

*Fig. 2*

In base a questa definizione possiamo affermare che nel caso delle funzioni lineari *f*(*x*)=*ax* descritte sopra *x=*0 è l'unico punto di equilibrio, che risulta essere attrattivo se −1 *<a <* 1, repulsivo se *a <* −1 oppure *a >* 1.

**Lo studio dei possibili comportamenti delle successioni** generate mediante l'applicazione ripetuta di una funzione può essere utile nella descrizione matematica di fenomeni reali che evolvono nel tempo. Infatti, se vogliamo studiare come cambia lo stato di un sistema nei periodi successivi di tempo  $t = 0,1,...,n...$  e se la variabile  $x_n$  viene interpretata come misura dello stato del sistema nell'intervallo di tempo *t=n*, allora la funzione *f* assume il significato di operatore di avanzamento del tempo (o legge di evoluzione). Lo schema iterativo  $x_n = f(x_{n-1})$  diventa allora un *modello dinamico*, nel senso che permette di calcolare lo stato del sistema in un certo periodo conoscendo lo stato nel periodo precedente. Se, come nel caso della funzione lineare  $f(x) = ax$ , si riesce a esprimere direttamente lo stato  $x_n$  a partire dalla condizione iniziale  $x_0$  allora si dice che il modello dinamico è stato risolto in modo esplicito. Questo è ciò che accade, ad esempio, nel calcolo degli interessi in banca. Se oggi una somma di  $x_0$  euro viene depositata in banca a un tasso di interesse fisso del 3%, tra un anno avremo, oltre al capitale iniziale *x*0, anche gli interessi maturati, cioè  $x_1 = x_0 + r$   $x_0 = (1+r)x_0$ , dove  $r = 3/100 = 0.03$  è il tasso di interesse. Dopo due anni avremo  $x_2 = x_1 + r x_1 =$ *= (1+r) 2 x0*, e così via. In altre parole, la legge di evoluzione del conto in banca (ammesso che non ci siano cambi nel tasso di interesse e non ci siano versamenti o prelievi) è  $x_n = (1+r)x_{n-1}$ , una tipica legge lineare, la cui soluzione è la progressione geometrica *xn = (1+r) <sup>n</sup> x0*. Quindi un impiegato di banca non avrebbe alcuna difficoltà a fornire una risposta chiara al cliente che gli chiedesse: se oggi deposito 1000 euro al 3% quanto avrò fra 10 anni? Nel caso della funzione non lineare  $f(x) = \sqrt{x}$ , considerata sopra, abbiamo  $x_1 = x_0^{1/2}$  ;  $x_2 = x_1^{1/2} = x_0^{1/2}$ ; ... $x_n = x_0^{1/2^n}$  che tende a 1 se *n* va all'infinito. In effetti eravamo riusciti a intuire quale fosse il comportamento asintotico della successione generata anche in modo «sperimentale», ovvero iterando con la calcolatrice: partendo da qualunque *x*<sub>0</sub>>0 si va sempre a convergere a 1, proprietà che si esprime dicendo che si tratta di un *attrattore* globalmente attrattivo (Se le banche calcolassero così gli interessi si otterrebbe un modo piuttosto semplice per livellare la distribuzione di ricchezza, togliendo ai ricchi e regalando ai poveri).

Attraverso questi semplici esempi siamo probabilmente in grado di apprezzare la seguente affermazione del matematico francese Pierre Simon de Laplace (1749-1827), riferita alle leggi lineari utilizzate per la descrizione dei moti planetari:

«*Lo stato attuale del sistema della natura consegue evidentemente da quello che era all'istante precedente e se noi immaginassimo un'intelligenza che a un istante dato comprendesse tutte le relazioni fra le entità di questo universo, essa potrebbe conoscere le rispettive posizioni, i moti e le disposizioni generali di tutte quelle entità in qualunque istante del futuro*».

Ma con le funzioni non lineari la situazione può diventare molto più complicata, anche utilizzando uno dei più semplici esempi di non linearità, come l'elevamento al quadrato. Supponiamo, ad esempio, che una banca proponga un nuovo modo per calcolare gli interessi: ogni anno viene assegnato il quadrato della cifra posseduta l'anno precedentemente con la sottrazione di una tassa fissa pari a *b*, cioé

$$
x_n = f(x_{n-1}) = x_{n-1}^2 - b
$$

Se un cliente rivolgesse la solita domanda «se oggi verso un capitale *x*0, quanto avrò fra 10 anni» non ci sarebbe una semplice formula per il calcolo diretto di  $x_{10}$  come funzione di  $x_{0}$ , in quanto occorrerebbe calcolare un polinomio completo di grado 1024. Infatti:  $x_1 = x_0^2 - b$  è di grado 2,

 $x_2 = x_1^2 - b = (x_0^2 - b)^2 - b = x_0^4 - 2bx_0 + b^2 - b$  di grado 2<sup>2</sup>=4,  $x_3 = x_2^2 - b = (x_0^4 - 2bx_0 + b^2 - b)^2 - b$  di grado  $2^3 = 8$  e così via fino a  $2^{10} = 1024$ .

.

In altre parole, il calcolo è perfettamente deterministico, e semplice, ad ogni iterazione, ma per conoscere ad esempio  $x_{50}$ occorre calcolare la funzione 49 volte, ed è difficile a priori sapere come andrà a finire. Facciamo qualche «esperimento numerico». Con *b=*0 (eliminiamo per un attimo le tasse) è facile rendersi conto che l'iterazione  $x_n = x_{n-1}^2$  converge a 0 se *x*<sub>0</sub>∈(0,1) mentre cresce rapidamente divergendo all'infinito se *x*<sup>0</sup> > 1 (insomma, a chi ha sarà dato e a chi non ha sarà tolto anche quello che ha, il famoso «effetto san Matteo» dal nome dell'evangelista che riporta quella frase). In questo caso è evidente che ci sono due punti fissi: *x*= 0 (attrattivo) e *x*= 1 (repulsivo). Se *b=*1 ci sono ancora due punti fissi, anche se non sono subito evidenti: in generale i punti fissi si possono calcolare imponendo la condizione di equilibrio  $x_n = x_{n-1}$ , cioè risolvendo l'equazione *x=f(x)*, che nel nostro caso specifico diventa *x*=*x*<sup>2</sup>−1, da cui si ottengono le soluzioni *x*= (1−√5)/2 e *x*= (1+ $\sqrt{5}$ )/2 . Prendendo condizioni iniziali vicine a questi valori ci si può subito rendere conto che entrambi sono equilibri repulsivi e che, a seconda delle condizioni iniziali scelte, le successioni generate divergono oppure continuano ad oscillare avvicinandosi sempre più ad un ciclo periodico di periodo due, dato dall'alternarsi dei valori {−1,0} (si veda *Fig. 3*). In effetti, iniziando l'iterazione da uno di quei due valori, ad esempio *x=*0, si ottiene una sequenza perfettamente periodica: *x*<sub>1</sub>= *x*<sub>0</sub><sup>2</sup> −1= −1; *x*<sub>2</sub>=*x*<sub>1</sub><sup>2</sup> −1= (−1)<sup>2</sup>−1=0; invece, partendo da *x*<sub>0</sub>=2 si ottiene *x*<sub>1</sub>= 2<sup>2</sup>−1=3; *x*<sub>2</sub>= 3<sup>2</sup>−1= 8 e poi valori sempre più grandi.

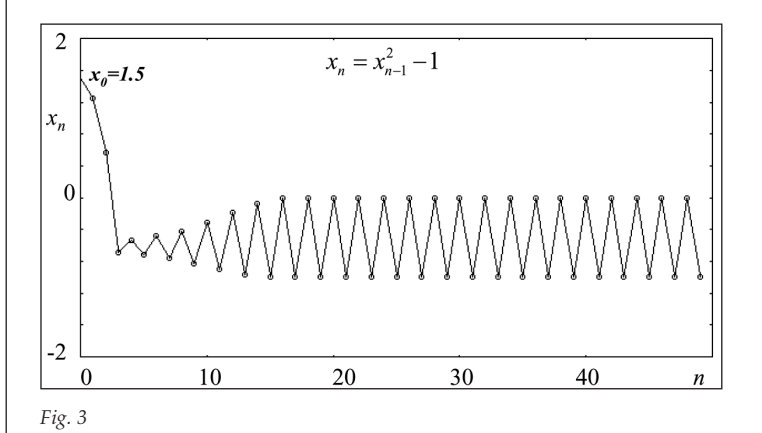

### **Il caos deterministico**

Le cose sono ancor più complicate ponendo *b*=2. In questo caso, partendo dalla condizione iniziale  $x_0$ =0.5, si ottiene un andamento oscillatorio ma (almeno apparentemente) non periodico (F*ig. 4*).

L'andamento ottenuto risulta piuttosto irregolare, tanto che se non conoscessimo il procedimento con cui l'abbiamo generato potremmo pensare che sia stato ottenuto prendendo una sequenza di valori estratti a caso nell'intervallo [–2,2]. In altre parole, osservando un certo valore  $x_n$  della successione, chi conosce l'espressione della funzione iterata sa bene come ottenere il valore successivo (basta calcolare il quadrato di *x*<sup>n</sup> e sottrarre 2) ma chi non sa il procedimento per ottenere quella sequenza di valori è probabile che consideri impossibile «indovinare» il valore successivo.

C'è poi un altro problema, legato all'effetto di una piccola variazione della condizione iniziale. Nella *figura 4* in basso è rappresentata la traiettoria che si ottiene modificando leggermente la condizione iniziale, precisamente prendendo *x*<sub>0</sub>= 0.499 anziché *x*<sub>0</sub>= 0.5. Come si può facilmente notare, questa differenza dello 0.2% produce dapprima dei valori quasi uguali nel corso delle prime 10 iterazioni, ma poi i valori che si susseguono si discostano sempre di più da quelli della prima successione, fino a perdere ogni correlazione fra i valori delle due sequenze. Un simile comportamento è stato recentemente chiamato *caos deterministico*, dopo la comparsa dell'articolo dal titolo «*Period three implies chaos*» pubblicato nel 1975 dagli studiosi americani Tien-Yen Li e James Yorke.

Considerando il fatto che in un sistema reale (della fisica, biologia o scienze sociali) non esiste la possibilità di effettuare misure infinitamente precise, sia per motivi pratici (limitata precisione degli strumenti di misura) che teorici (si pensi al principio di indeterminazione in fisica atomica), si deduce che la capacità di effettuare previsioni mediante modelli dinamici non lineari in regime caotico è piuttosto limitata.

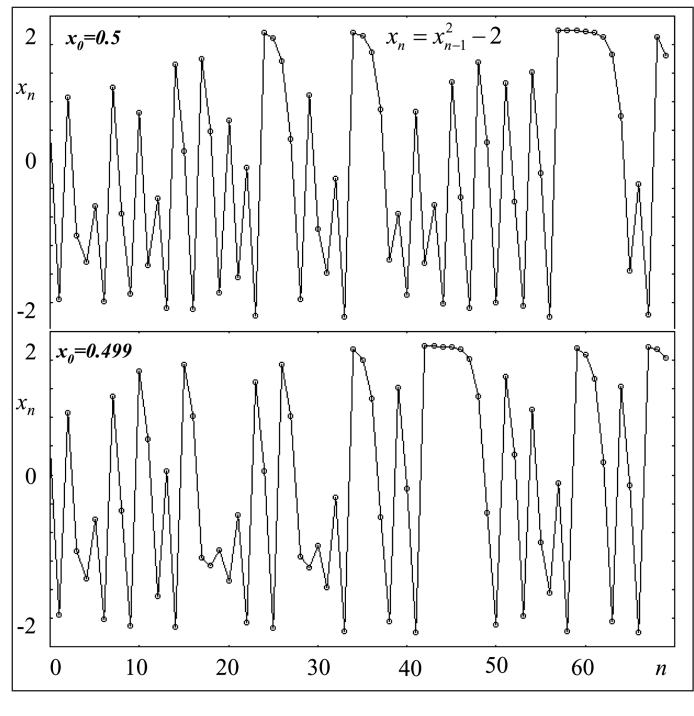

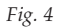

Ed è proprio questa proprietà a creare stupore: pur essendo lo schema iterativo  $x_n = x_{n-1}^2 - 2$  così semplice e perfettamente deterministico, anche partendo da identiche condizioni iniziali risulta impossibile, nella pratica, ottenere due sequenze identiche, in quanto minime differenze fra le condizioni iniziali possono anche essere introdotte a causa della precisione limitata con cui vengono rappresentati i numeri. Siamo quindi ben lontani dalla visione di Laplace, che comunque è vera nel caso di sistemi dinamici lineari, e anche non lineari purché lontani dai regimi di comportamento caotico. Infatti, in condizioni di convergenza a un punto di equilibrio stabile (come in *Fig. 2*) o a un ciclo periodico di periodo basso (come in *Fig. 3*) piccole perturbazioni non comportano grandi conseguenze nel comportamento del sistema nel lungo periodo. Questo è ciò che ci si aspetta in ogni sistema che evolve in modo regolare: se lo stato di un sistema viene leggermente perturbato ci aspettiamo che il conseguente cambiamento che si osserverà nell'evoluzione successiva del sistema sia anch'esso piccolo, o per lo meno proporzionale alla perturbazione introdotta. Invece l'affermazione di Laplace venne smentita, anche in modo clamoroso, dagli studi del matematico, fisico e filosofo francese Henry Poincaré (1854-1912). Partendo da un problema apparentemente semplice, il moto di tre corpi che interagiscono tra loro attraverso la forza di gravità, ma che portava a equazioni del moto non lineari, egli ottenne risultati che lo portarono a descrivere in modo chiaro il fenomeno del *caos deterministico*. Infatti, nel 1903 Poincaré scriveva:

«*Una causa piccolissima che sfugga alla nostra attenzione determina un effetto considerevole che non possiamo mancare di vedere, e allora diciamo che l'effetto è dovuto al caso. Se conoscessimo esattamente le leggi della natura e la situazione dell'universo all'istante iniziale, potremmo prevedere esattamente la situazione dello stesso universo in un istante successivo. Ma se pure accadesse che le leggi naturali non avessero più alcun segreto per noi, anche in tal caso potremmo conoscere la situazione iniziale solo approssimativamente. Se questo ci permettesse di prevedere la situazione successiva con la stessa approssimazione, non ci occorrerebbe di più e dovremmo dire che il fenomeno è stato previsto. Ma non è sempre così; può accadere che piccole differenze nelle condizioni iniziali ne producano di grandissime nei fenomeni finali. Un piccolo errore nelle prime produce un errore enorme nei secondi. La previsione diviene impossibile ...*»

(da H. Poncaré «*Scienza e Metodo*», libro primo capitolo quarto).

I risultati di Poincaré erano probabilmente troppo avanzati rispetto ai suoi tempi, e non suscitarono subito l'interesse che meritavano. Ma la rivoluzione scientifica provocata dalla scoperta del caos deterministico era solo rinviata. Dopo ulteriori contributi alla teoria qualitativa dei sistemi dinamici forniti dagli studi di Birkhoff (1884-1944) negli stati Uniti e dalla grande scuola russa di Lyapunov (1857-1918), Kolmogorov (1903-1987), Andronov (1901-1952) e Pontriaguine (1908-1988), un decisivo contributo alla diffusione e crescente popolarità di questo settore della matematica venne negli anni '70 dall'articolo di un matematico e meteorologo americano, Edward Lorenz, recentemente scomparso, all'età di 90 anni, il 16 aprile 2008.

**Alla fine degli anni '50 Lorenz sviluppava modelli matematici** per descrivere i movimenti di masse d'aria nell'atmosfera. Questi modelli erano costituiti da equazioni differenziali che venivano risolte numericamente. Secondo il racconto riportato nel libro divulgativo «Chaos» di James Gleick, Lorenz scoprì accidentalmente il comportamento caotico delle soluzioni nel 1961. Infatti, mentre stava stampando lunghe sequenze di numeri, che rappresentavano gli andamenti delle variabili utilizzate per le previsioni del tempo, un giorno provò a ripetere una di queste simulazioni ma, anziché generare l'intera sequenza, iniziò da un valore intermedio ricopiandolo dai tabulati ottenuti in precedenza. Quando Lorenz andò a vedere il risultato rimase stupito nel vedere che, da un certo punto in poi, la nuova sequenza ottenuta differiva in modo significativo dalla precedente, fino a non percepire più alcuna somiglianza fra le due. All'inizio pensò a un malfunzionamento del computer, ma poi si rese conto che il problema era legato al fatto che non aveva immesso le condizioni iniziali con sufficiente precisione: il computer utilizzava nei calcoli numeri con sei cifre decimali, mentre i risultati venivano stampati con tre cifre decimali soltanto, e Lorenz aveva utilizzato questa precisione ridotta per ripetere la simulazione numerica. Come dire che aveva introdotto 0.506 invece di 0.506127. La cosa stupefacente era che un errore iniziale davvero minimo, meno dello 0.1 per cento, aveva prodotto cambiamenti così drastici nell'andamento delle traiettorie ottenute.

Lorenz si appassionò a questo fenomeno, si rese conto che era legato alla non linearità delle equazioni differenziali e ottenne simili risultati anche per sistemi molto più semplici, che utilizzò per scrivere un articolo ora famoso, dal titolo «*Deterministic Nonperiodic Flow*», comparso nel 1963 sulla rivista «*Journal of the Atmospheric Sciences*». Comunque, nonostante l'importanza dei risultati che Lorenz descrisse nell'articolo del 1963, l'attenzione dei non specialisti fu attratta soprattutto dal titolo di un suo articolo del 1972: «*Does the flap of a butterfly's wings in Brazil set off a tornado in Texas?*» («Il battito di ali di una farfalla in Brasile può provocare un tornado in Texas?»). Dopo questo efficace titolo la metafora della farfalla è stata utilizzata in contesti sempre più ampi, e il termine «effetto farfalla» (*butterfly effect*) è diventando un'espressione ricorrente per indicare il fenomeno della *dipendenza sensibile dalle condizioni iniziali*, ovvero come un evento di grande portata possa essere innescato da una causa quasi insignificante.

Ovviamente il fatto che il fenomeno del caos deterministico sia stato osservato proprio nel contesto delle previsioni meteorologiche ha favorito la sua diffusione e popolarità anche fra i non specialisti, tanto che lo troviamo sempre più spesso citato nei quotidiani, al cinema, nei romanzi, a teatro. Come esempio riportiamo le parole di Ian Malcom, il matematico protagonista del popolare romanzo «Jurassic Park» di Michael Crichton:

«*I computer vennero costruiti verso la fine degli anni 40, perché matematici come John Von Neumann, il massimo matema-*

*tico della sua generazione, pensavano che avendo a disposizione una macchina capace di gestire contemporaneamente molte variabili, si sarebbe stati in grado di fare previsioni meteorologiche a lungo termine. […]. La teoria del caos manda all'aria tutto questo, non si può prevedere il tempo se non per pochi giorni. […] Tutto il denaro speso per previsioni meteorologiche a lungo termine – circa mezzo miliardo di dollari negli ultimi decenni – è buttato via. È un'impresa vana quanto cercare di trasformare il piombo in oro. Oggi gli sforzi degli alchimisti ci fanno ridere, ma generazioni future guarderanno noi e rideranno nello stesso modo*».

**Ovviamente il fenomeno dell'effetto farfalla non è nuovo**, tutti constatiamo come nella realtà piccoli eventi possono avere enormi ripercussioni. Fatto evidenziato anche da tanti storici, scrittori, poeti. Un esempio di particolare efficacia e chiarezza lo troviamo nel seguente brano di Edgar Allan Poe, tratto da «Il mistero di Marie Rogêt», 1842.

«*Per quanto riguarda l'ultima parte della supposizione, si dovrà considerare che la più insignificante differenza nei fatti delle due vicende potrebbe dar luogo ai più importanti errori di calcolo, facendo divergere radicalmente le due sequenze dei fatti; proprio come in aritmetica un errore che in sé non ha valore, alla fine, moltiplicandosi da un punto all'altro del procedimento, produce un risultato lontanissimo dal vero*».

La vera novità consiste nell'aver inglobato questo concetto all'interno di un settore della matematica e di aver mostrato che comportamenti apparentemente caotici possono essere generati anche da modelli dinamici molto semplici e perfettamente deterministici.

> *Gian Italo Bischi Università di Urbino «Carlo Bo»*

## BIFORCAZIONI E GEOMETRIA DEL CAOS Metodi grafici per il loro studio

*Laura Gardini*

**P**<br>Per cap<br>sioni ge Per capire meglio il comportamento qualitativo delle successioni generate dall'iterazione di una funzione, senza ricorrere a calcoli numerici, si può utilizzare un comodo metodo grafico, basato sulla conoscenza della curva che rappresenta la funzione sul piano cartesiano.

Infatti l'esistenza e la stabilità dei punti di equilibrio possono essere facilmente dedotti mediante la rappresentazione del *grafico* della funzione iterata, e lo studio delle modificazioni nella forma del grafico, indotte da variazioni dei valori di eventuali parametri presenti nell'espressione della funzione, può fornire importanti indicazioni su eventuali drastici cambiamenti negli andamenti asintotici delle successioni generate. Tali cambiamenti sono spesso chiamati *biforcazioni*, e rappresentano uno di principali temi nello studio dei sistemi dinamici.

### **Un metodo grafico per iterare funzioni e scoprire biforcazioni**

Consideriamo il grafico di una generica funzione *y=f(x)*, come in *figura 1a*, e sovrapponiamo ad esso il grafico della bisettrice *y*=*x*. Per calcolare  $x_1 = f(x_0)$  seguiamo l'usuale metodo per ottenere l'immagine di un punto mediante una funzione: prendiamo la condizione iniziale  $x_0$  sull'asse delle ascisse, tracciamo un segmento verticale fino a incontrare il grafico della funzione, e poi procediamo in orizzontale fino all'asse delle ordinate per ottenere *x*1. Per procedere nell'iterazione occorre ora riportare  $x_1$  sull'asse delle ascisse, in quanto dovrà diventare il nuovo argomento della funzione per ottenere  $x_2 = f(x_1)$ . Questo può essere ottenuto sfruttando la presenza della bisettrice, che essendo il luogo di equazione  $y = x$ permette di riportare  $x_1$  sull'asse orizzontale mediante uno spostamento orizzontale verso destra e poi uno verticale verso il basso, usando la bisettrice come punto di svolta (si veda *Fig. 1a*). Ora siamo pronti a ripetere lo stesso procedimento per ottenere  $x_2 = f(x_1)$  e così via. Si può notare l'inutilità dei segmenti tratteggiati, cioè del segmento orizzontale che congiunge il grafico della funzione con l'asse delle ordinate, che viene subito ripercorso all'indietro verso la bisettrice, e i segmenti verticali tra il grafico e l'asse delle ascisse. Questo permette di ottenere un'ulteriore semplificazione: si può usare la bisettrice come unico asse di riferimento, prendendo direttamente su di essa la condizione iniziale e muovendosi in verticale fino al grafico, poi in orizzontale verso la bisettrice, poi di nuovo in verticale fino al grafico ecc. I punti toccati sulla bisettrice sono i punti della successione generata. Tutto

ciò viene fatto in modo grafico, senza effettuare calcoli. Questa costruzione viene anche chiamata diagramma a scala (il motivo è evidente osservando la *Fig. 1a*) o a ragnatela, nome più appropriato quando vengono iterate funzioni decrescenti, come in *Fig. 1b*.

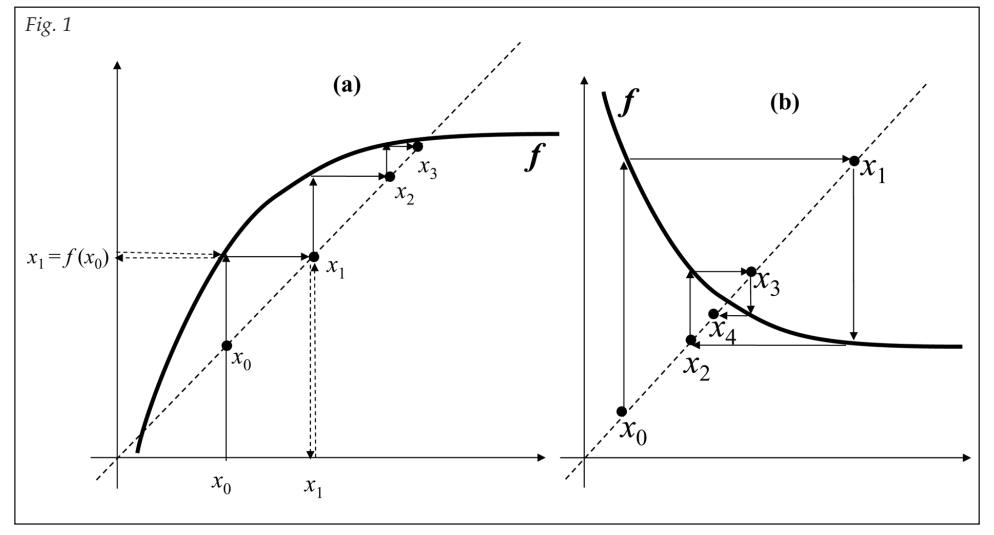

Applichiamo ora questo metodo alla funzione  $f(x) = x^2 - b$ , le cui iterazioni sono state studiate nell'articolo precedente. Il suo grafico è una parabola convessa, simmetrica rispetto all'asse delle ordinate e con vertice in (0,–*b*), si veda *Fig. 2*.

Nella figura di sinistra, ottenuta con il valore del parametro *b*=0, sono rappresentate, mediante il diagramma a scala, due traiettorie: una inizia da  $x_0$ =0.7 e converge al punto di equilibrio attrattivo *p*<sup>\*</sup>= 0, l'altra inizia da *x*<sub>0</sub>= −1.1 e, dopo aver «scavalcato» il punto di equilibrio repulsivo *q\**=1 diverge a +∞. Disegnando alcuni diagrammi a scala ci rendiamo facilmente conto che i due equilibri si comportano diversamente, nel senso che da una condizione iniziale in un intorno di *q\** la traiettoria si allontana da esso, mentre partendo da una condizione iniziale vicina a *p\** la traiettoria generata gli si avvicina asintoticamente. La differenza fra i due equilibri si può capire osservando la pendenza con cui il grafico della funzione attraversa la bisettrice in corrispondenza dei punti fissi: in *q\** la pendenza è superiore a quella della bisettrice, cioè il coefficiente angolare della retta tangente al grafico è maggiore di 1, e quindi in un intorno del punto fisso *q\*=f(q\*)* si comporta

come una funzione lineare di ragione maggiore di 1 (una progressione geometrica espansiva) essendo *f'(x)=*2*x* e quindi *f'*(1)=2*.* Applicando lo stesso ragionamento all'equilibrio *p\** (dove la pendenza è addirittura 0, situazione chiamata di superstabilità) possiamo dire che l'approssimazione lineare della funzione in un suo intorno si comporta come una progressione geometrica contrattiva, essendo il coefficiente angolare della tangente minore di uno in valore assoluto.

Un discorso analogo può essere fatto

nella situazione rappresentata nella figura di destra, ottenuta per *b*=0.5. In questo caso la pendenza della tangente nel

> punto fisso *p*\* è negativa e possiamo notare un diagramma a ragnatela convergente, ovvero una convergenza attraverso oscillazioni smorzate. In effetti*,* essendo  $p^{\ast}$ = $\left( 1 - \sqrt{3} \right)$ /2 la pendenza in esso è data da *f′*(p\*)=2p\*= (1–√3), quindi −1*<f'(p\*)<*0. Comunque in entrambe le situazioni presentate in *Fig. 2* la stabilità di *p\** è locale, in quanto si ha convergenza solo per le traiettorie che partono da condizioni iniziali prese sufficientemente vicine all'equilibrio. Una domanda spontanea che sorge è «quanto vicine?». Questo porta al concetto di *bacino di attrazione* definito come l'insieme dei punti che generano

traiettorie convergenti a un dato attrattore. Nel nostro caso il bacino è delimitato a destra dal punto fisso repulsivo *q\** e a sinistra dalla sua *preimmagine*, indicata con in *Fig. 2*, do-*q*−1 \* ve la preimmagine è definita come un punto tale che *f*(  $q_{-1}^*$  ) =  $q^*$  (linea tratteggiata in *Fig.* 2). Si hanno quindi due tipi di dinamiche asintotiche a seconda della condizione iniziale: se x<sub>o</sub>∈ ] $q_{-1}^*, q$ i̇̃[ allora la traiettoria converge all'equilibrio *p\*,* mentre se *x*<sub>0</sub> > *q*\* oppure *x*<sub>0</sub><  $q$ <sup>\*</sup><sub>−1</sub> a traiettoria diverge. Entrambi i valori di equilibrio, così come la pendenza della

tangente in essi, dipendono dal parametro *b*: se questo aumenta il grafico della funzione in corrispondenza del punto fisso *p\** diventa via via più ripido, fino a che la pendenza raggiunge il valore −1, cioè la tangente diventa perpendicolare alla bisettrice. Questo accade per *b* = 3/4, essendo *p*<sup>\*</sup>= −1/2 e  $f'$  (−1/2)= −1.

Se *b* aumenta ulteriormente il punto fisso *p*\* da attrattivo diventa repulsivo, e si dice che *b* = 3/4 costituisce un valore di biforcazione. Ma la perdita di attrattività di p\* non è l'unica conseguenza della biforcazione. Infatti, se esaminiamo il comportamento delle traiettorie per valori di *b* poco maggio-

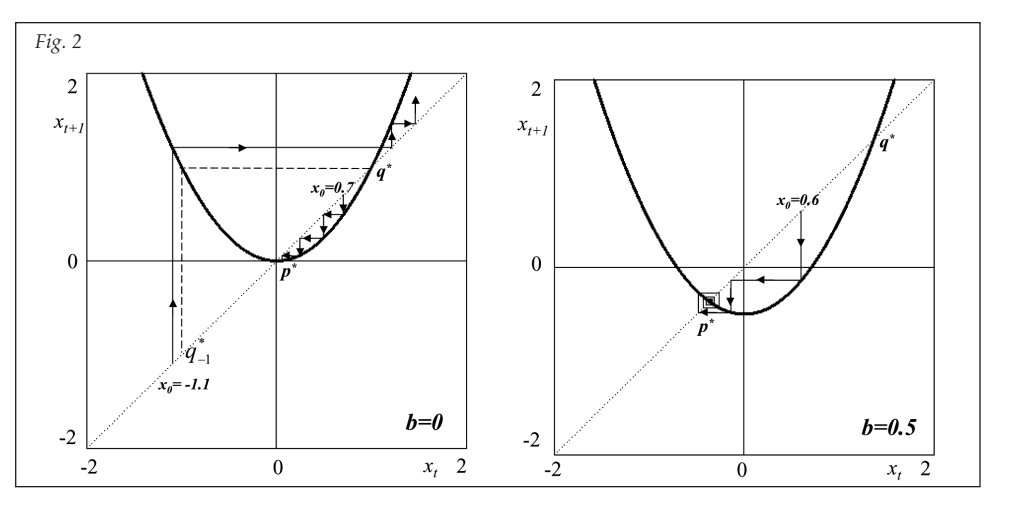

ri di 3/4 e con condizione iniziale prossima a *p\** ci rendiamo conto che la traiettoria si allontana da *p\** oscillando, e tende asintoticamente a una oscillazione fra due punti periodici. Si veda ad esempio la *figura 3a*, ottenuta per *b=1*, dove il ciclo periodico è costituito dai punti {−1,0}. Partendo da uno di questi due punti la traiettoria continua a saltellare tra essi,

essendo *f*(−1) = 0 e *f*(0) = −1, e allo stesso ciclo di periodo due tende asintoticamente ogni traiettoria che parte da una condizione iniziale  $x_0 \in ]q^*, q^*_{-1}[$ , esclusa  $x_0 = p^*$ , naturalmente. Questo tipo di biforcazione si chiama *biforcazione con raddoppio del periodo* o, più brevemente, *biforcazione flip***.**

Per capire meglio quello che accade, consideriamo la funzione composta *f* 2 (*x*) = *f*(*f*(*x*)), il cui grafico è mostrato in *Fig. 3b*. Poiché *f* <sup>2</sup> (*x*) è un polinomio di quarto grado, il suo grafico può avere fino a 4 intersezioni con la bisettrice, ossia quattro punti fissi, di cui due sono necessariamente gli stessi di *f*(*x*), os-

sia *q\** e *p\*,* mentre altri punti fissi di *f* <sup>2</sup> (*x*) corrispondono ai punti periodici del ciclo, essendo  $f^2(0) = f(f(0)) = f(-1)=0$  e, analogamente*, f* <sup>2</sup>(−1) =−1. In effetti, iterare la mappa *f* <sup>2</sup>(*x*) significa generare stati del sistema «a salti di 2», e quindi un ciclo di periodo 2 per la *f* rappresenta per la funzione *f <sup>2</sup>* un punto fisso $^1$ .

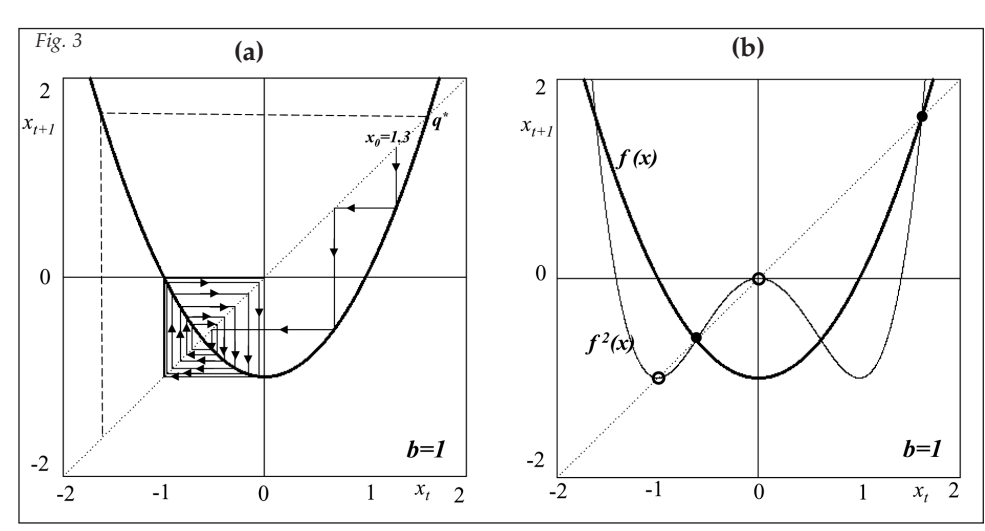

dere solo il ciclo finale). Analogamente, aumentando ancora *b*, il ciclo 4 diventerà instabile lasciando il posto a un ciclo 8 attrattivo e così via. È naturale chiedersi se si raggiungerà un ciclo di periodo massimo dopo il quale le biforcazioni di raddoppio periodo finiranno, o se i raddoppi continueranno all'infinito. Inoltre, come notato in precedenza, per *b*=2 le iterazioni sembrano non assestarsi mai su un ciclo periodico e il diagramma a ragnatela continua a ricoprire in modo apparentemente erratico il piano (*Fig. 4b*).

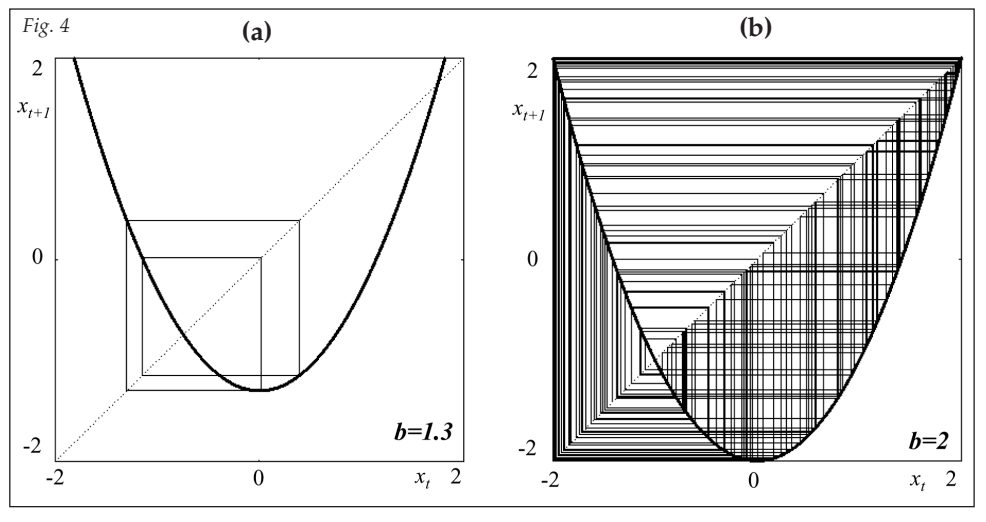

### **Diagrammi di biforcazione**

Per riassumere l'intera sequenza di comportamenti asintotici delle traiettorie al variare del parametro si ricorre alla costruzione di un *diagramma di biforcazione3* (*Fig. 5*): partendo

> da una condizione iniziale *x*0, per ogni valore del parametro *b* preso in un certo intervallo, ad esempio  $b \in [0,2]$ , si calcolano i primi *N* punti della traiettoria (ad esempio *N* = 300) e si riportano nel diagramma di biforcazione, sulla verticale passante per il valore di *b* utilizzato, i valori «asintotici» della *x*, cioè i valori più avanzati fra quelli calcolati, ad esempio i valori {*x*200*, ...,x*300}. In altre parole, volendo informazioni solo sul comportamento asintotico associato ad un certo valore del parametro *b*, ignoriamo i primi 200 valori generati che assumiamo come *transitorio*, e quindi non li riportiamo sulla verti-

Aumentando ulteriormente il parametro *b* anche la pendenza di f<sup>2</sup> in corrispondenza dei due punti periodici<sup>2</sup> raggiungerà il valore −1 (per *b*=5/4) e questo produce un'altra biforcazione flip che fa diventare repulsivo il ciclo di periodo 2 con conseguente creazione di un ciclo attrattivo di periodo 4, formato da 4 punti fissi di *f* 4, che diventa l'attrattore «di turno» (si veda *Fig.4a*, ottenuta per *b =* 1.3 e cancellando le prime 50 iterazioni, il cosiddetto «transitorio», in modo da vecale. Una volta eliminato il transitorio, i rimanenti valori si

**<sup>1.</sup>** Per maggiori dettagli su questa o altre biforcazioni si veda il libro Bischi et al. Sulle orme del caos, Bruno Mondadori, Milano 2004.

**<sup>2.</sup>** La pendenza di  $f^2$  nei due punti periodici, chiamiamoli  $\alpha$  e  $\beta$ , è la stessa, essendo, per la regole di derivazione delle funzioni composte,  $f^{2}$ ' ( $\alpha$ )=f '( $f(\alpha)$ )f '( $\alpha$ ) = f '( $\beta$ ) f  $f'(\alpha)$  e anche  $f^2'(\beta) = f'(f(\beta))f'(\beta) = f'(\alpha) f'(\beta)$ .

**<sup>3.</sup>** Il metodo numerico per costruire un diagramma di biforcazione è descritto nell'articolo successivo.

troveranno «vicini» all'attrattore, quindi la loro posizione può essere considerata come una sua rappresentazione per il valore del parametro considerato. Ad esempio, in *Fig. 5* possiamo osservare che l'attrattore è formato da un solo punto (il punto fisso) fino a *b*=3/4, poi si hanno successivi raddoppi di periodo e si vedono comparire attrattori con 2 punti (il ciclo 2) poi con 4 punti (ciclo 4) ecc. I valori di  $b_k$  ai quali avvengono le biforcazioni di raddoppio del periodo, da 2*<sup>k</sup>* a 2*k+*<sup>1</sup> , sono sempre più vicini fra loro al crescere di *k*, e questa «cascata» di biforcazioni ha un punto accumulazione, *b*∞, raggiunto il quale possiamo dire che sono stati creati infiniti cicli di periodo 2*k*per ogni *k*∈*N,* e tali cicli sono diventati tutti instabili.

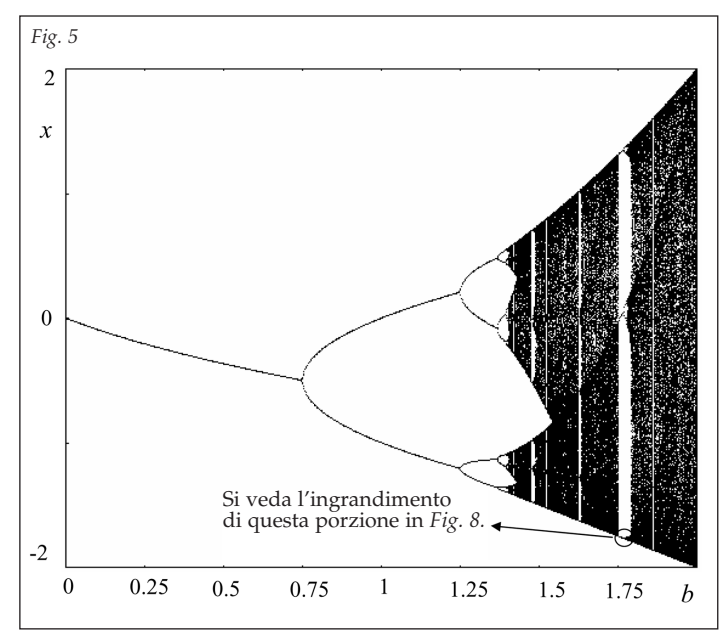

Superato il valore *b*<sup>∞</sup> compaiono delle traiettorie che non sono

periodiche, costituite cioè da valori che non coincidono mai con un valore già ottenuto, evidenziate dal fatto che i punti riempiono densamente uno o più intervalli. Queste dinamiche vengono chiamate caotiche, e si dice che per tali valori del parametro si entra nel *regime caotico*. Nel diagramma di biforcazione cominciano allora a comparire, lungo la verticale, delle zone nere perché densamente riempite di punti, ben visibili nel diagramma di biforcazione di *Fig. 5*, che è ormai da considerare un'icona delle ricerche sul caos deterministico.

valori del parametro *b* in cui si hanno dinamiche caotiche le traiettorie ottenute non vanno a ricoprire l'intero codominio della funzione, ma si accumulano in particolari sottointervalli. Talvolta si tratta di un unico intervallo (come nel caso di *b=*1.6*,* si confronti il diagramma di biforcazione con la *Fig. 6a*) altre volte di più intervalli disgiunti, che vengono percorsi ciclicamente dai punti generati mediante l'iterazione della funzione (come avviene per i due intervalli ciclici in corrispondenza del valore *b=*1.4, si veda anche la *Fig. 6b*). La presenza di tali intervalli è legata all'esistenza del punto

di minimo, il vertice della parabola, in quanto sono delimitati proprio da tale punto e dalle sue immagini mediante la funzione. Consideriamo, ad esempio, l'intervallo dentro al quale si accumula la successione dei punti iterati ottenuti per *b* = 1.6. Una tipica traiettoria è rappresentata in *Fig. 10*. Essa parte dalla condizione iniziale  $x_0 = 1.8$  e poi entra nell'intervallo *I=*[*b, f*(*b*)] e da esso non esce più.

Per certi valori del parametro si possono determinare dei sottoinsiemi di [*b, f*(*b*)], sempre delimitati dal minino e suoi iterati, come nel caso rappresentato a destra in *Fig. 6*. Ciò equivale ad avere un po' di ordine nel caos, nel senso che sebbene le sequenze ottenute risultino molto irregolari e apparentemente imprevedibili, riusciamo a stabilire che esistono zone in cui la variabile di stato non andrà mai a cadere durante l'evoluzione asintotica del modello. Riprendendo la metafora meteorologica di Lorenz, possiamo dire che è difficile prevedere giorno per giorno le condizioni meteorologiche, ma possiamo dire qualcosa di certo sul clima.

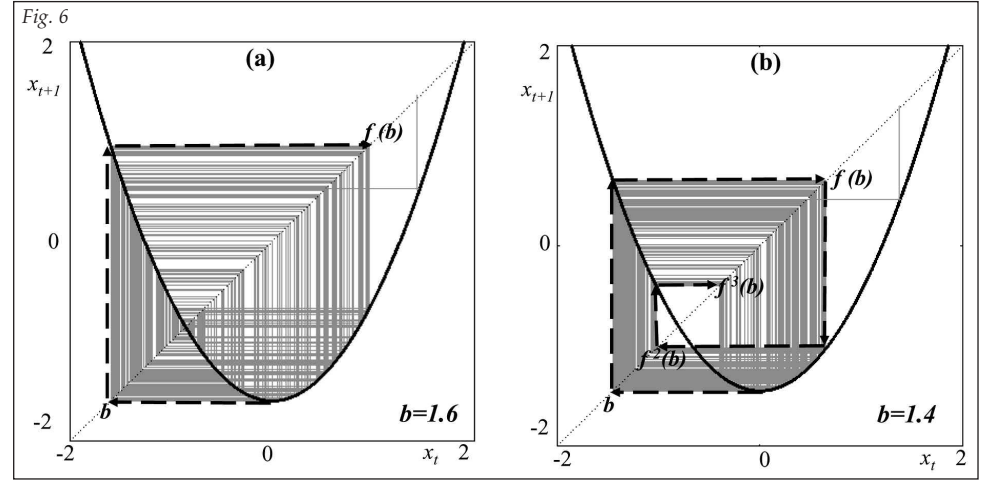

**Una delle cause di un comportamento così disordinato è da ricercarsi** nel fatto che, intrappolati all'interno dell'intervallo in cui si muovono le traiettorie caotiche, ci sono infiniti (e densi) punti periodici repulsivi, e non convergendo ad alcun ciclo attrattivo le traiettorie «rimbalzano» continuamente, respinte dai punti periodici repulsivi.

Comunque, anche nel regime caotico si può intravedere qualche regolarità. Si può notare, ad esempio, che anche per

Un'altra cosa che spicca osservando il diagramma di biforcazione è la presenza di strisce bianche che interrompono il nero intenso delle zone caotiche. Si tratta di «finestre periodiche», ovvero piccoli intervalli di valori del parametro *b* in cui il caos sembra scomparire per lasciare il posto a dei cicli periodici stabili. Il più evidente è il ciclo di periodo 3 che si osserva per valori di *b* intorno a 1.75. E se ne vedono anche altri, ad esempio un ciclo di periodo 5 intorno a *b=*1.62, ma

tanti altri (in realtà infiniti) se ne possono vedere ingrandendo porzioni del diagramma di biforcazione. Ognuna di queste finestre periodiche, di periodo *k*, compare quando si verifica quando le «gobbe» della funzione composta *f <sup>k</sup>* diventano tangenti alla bisettrice, creando coppie punti fissi (che sono punti periodici di periodo *k* per la *f* ) uno stabile e uno instabile. Si veda in *Fig. 7* la funzione *f <sup>3</sup>* (*x*), che dopo la tangenza forma tre piccole gobbe, simili a parabole, che attraversano la bisettrice.

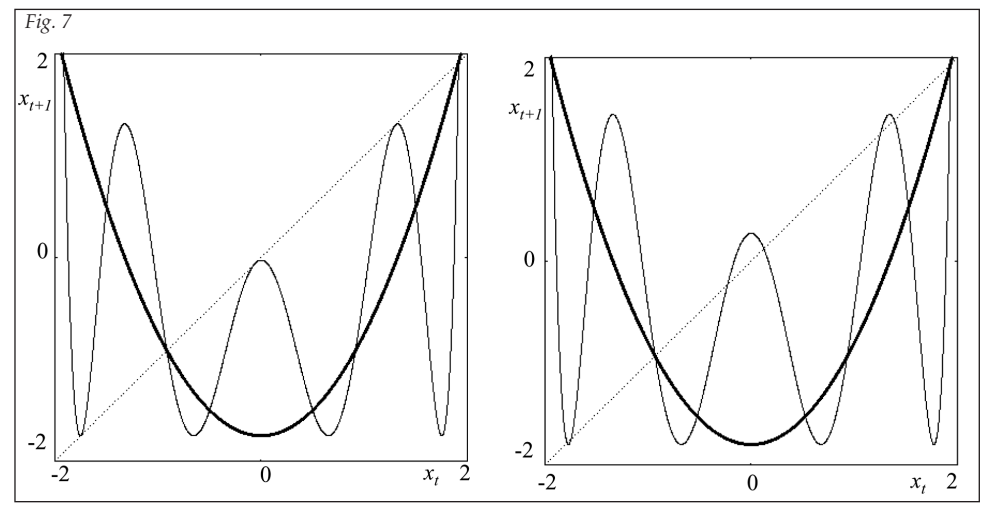

Ciascuna di queste tangenze, associate alla creazione di cicli di periodo *k*, dà origine a una sequenza di raddoppi periodo partendo dal ciclo stabile, e quindi non dovrebbe stupirci il fatto che se andiamo a ingrandire le finestre periodiche del diagramma di biforcazione ritroviamo al suo interno, per ogni punto periodico, un diagramma di biforcazione in miniatura del tutto identico a quello originario (*Fig. 8*) il quale a sua volta ha finestre periodiche con altri diagrammi di biforcazione al suo interno e così via. Si tratta di un fenomeno di «autosomiglianza interna» tipico delle figure frattali.

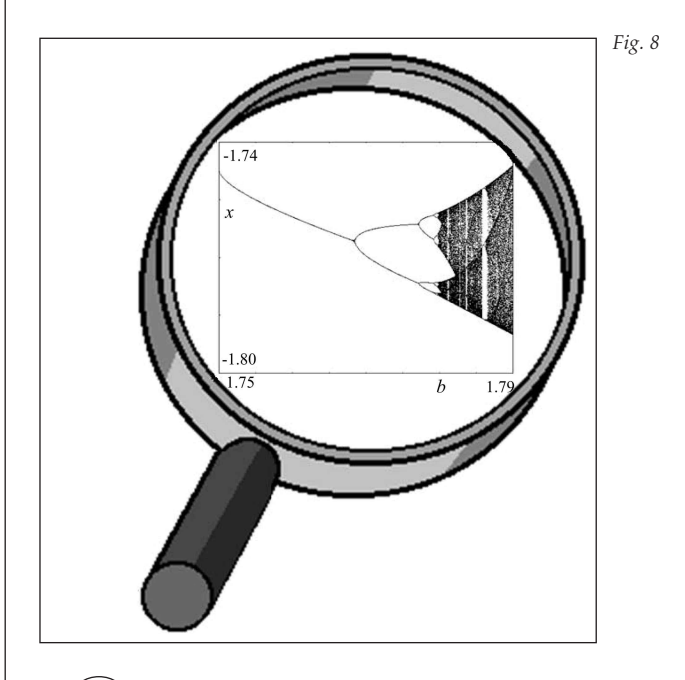

In effetti non siamo molto lontani dagli schemi iterativi nel piano complesso utilizzati per ottenere le ormai celebri figure frattali note come *insiemi di Mandelbrot*. L'insieme di Mandelbrot per eccellenza, rappresentato in *Fig. 9*, viene ottenuto iterando la stessa funzione considerata finora con la sola differenza di considerare sia la variabile che il parametro come numeri complessi, ovvero

*f*(*z*) =  $z^2 - a$ , con  $z = x + iy$  *e a* = *b+ic* numeri complessi. Scomponendo sia la variabile *z* che il parametro *a* come parte reale e parte immaginaria, si ottiene uno schema iterativo  $z_n = z_{n-1}^2 - a$ , equivalente alla trasformazione che genera successioni di punti che si muovono sul piano complesso secondo lo schema

$$
(x_n, y_n) = (x_{n-1}^2 - y_{n-1}^2 - b, 2x_n y_n - c)
$$

dove *zn = xn+iyn*. L'insieme di Mandelbrot di *Fig.9* è l'insieme dei valori del parametro complesso *a* tali che, partendo dalla condizione iniziale  $z_0 = 0 + i0$ , lo schema iterativo genera successioni limitate, cioè non divergenti. Se poi nello stesso piano dei valori del parametro complesso *a=b+ic* assegniamo ai punti (*b,c*) che danno successioni divergenti colori diversi a seconda di quanto rapidamente raggiungono un valore prefissato, otteniamo le bellissime figure colorate che

fanno ormai parte del folklore della matematica non lineare.

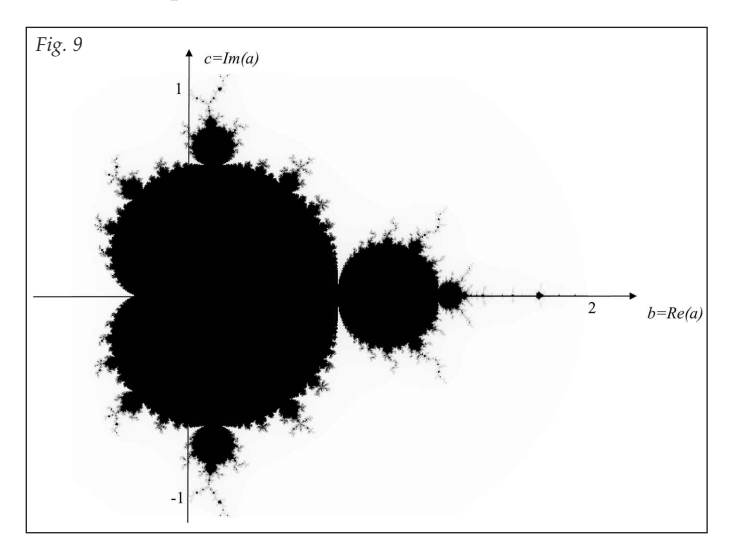

#### **La geometria del caos e degli attrattori strani**

Una funzione lineare  $f(x) = ax$  può essere anche esaminata come una trasformazione che muta segmenti in altri segmenti, producendo contrazioni o allungamenti. Consideriamo ad esempio un segmento *s= AB* rappresentato sull'asse delle ascisse dalla porzione di estremi  $x_A$  e  $x_B$ . La sua lunghezza è data da *AB*=(x<sub>B</sub> − x<sub>A</sub>). Applicando la trasformazione lineare *x*′ *= a x* a tutti i punti di *AB* si ottiene un segmento di estremi  $x'_A = ax_A$  e  $x'_B = ax_B$ . Notiamo che se *a*>0 il seg-

mento ottenuto è dato da *A'B'* e ha lunghezza *A`B*=  $\left(x'_{B} - x'_{A}\right)$ =  $= ax_B - ax_A = a(x_B - x_A)$ . Questo significa che il segmento risulta allungato (o dilatato) se *a>*1, accorciato (o contratto) se *a<*1, e la trasformazione viene chiamata, rispettivamente, *contrazione* e *dilatazione*. Se il coefficiente angolare *a<*0 allora il segmento viene anche ribaltato, ossia l'immagine di  $x_B$  precede l'immagine di *xA*, e il segmento trasformato risulta essere *B'A',* di lunghezza  $B^{'}A = (x_{A}' - x_{B}^{'}) = |a|(x_{B} - x_{A})$ , dove il simbolo | a | indica il valore assoluto del coefficiente angolare. Ciò significa che per *–*1*< a <*0 la trasformazione lineare provoca un *ribaltamento e contrazione* del segmento, per *a <*<sup>−</sup> 1 si ha un *ribaltamento con dilatazione*.

Possiamo dedurre che l'applicazione ripetuta di una mappa lineare contrattiva porta alla successiva riduzione di un segmento fino a farlo collassare in un punto, mentre l'iterazione di una dilatazione lineare allunga sempre più il segmento facendolo crescere a dismisura.

Se invece consideriamo un'applicazione non lineare, come la parabola *y = x2* <sup>−</sup> *b*, questa agisce su un segmento allungandolo in certe zone e comprimendolo in altre, e se il segmento considerato include il vertice della parabola, lo ripiega. Due punti in posizione simmetrica rispetto al vertice della parabola, ad esempio *x*<sub>*A*</sub> = − 1 e *x*<sub>*B*</sub>.= 1, vengono trasformati nello stesso punto, essendo *f* (− 1)= *f* (1)= 1− *b.* Questo può essere espresso dicendo che il segmento AB=[−1,1] viene ripiegato dalla funzione portando a coincidere i suoi estremi. Alla seconda iterazione tali azioni vengono di nuovo applicate e così via.

Avviene quindi che l'applicazione ripetuta della funzione di secondo grado su un segmento può essere vista come l'applicazione successiva di azioni di stiramento, piegamento, compressione. L'effetto combinato di queste azioni è possibile solo con mappe non lineari, in quanto, come abbiamo fatto notare sopra, una funzione lineare o dilata o contrae (ma non entrambe le cose contemporaneamente) e non può certo causare piegamenti.

Ebbene, l'essenza del caos risiede proprio nell'applicazione ripetuta di queste azioni geometriche. Spesso viene usata la metafora dell'azione geometrica che si esercita sull'impasto di farina e acqua quando, col noto procedimento casalingo, si prepara la sfoglia: infatti la principale caratteristica geometrica delle trasformazioni che generano successioni caotiche consiste in azioni combinate (e ripetute durante l'iterazione) di stiramento e ripiegamento (*stretching* & *folding*).

**Consideriamo ora un esempio di trasformazione nel piano cartesiano**, rappresentata da due funzioni che trasformano punti del piano in nuovi punti del piano mediante la legge non lineare

$$
T: \begin{cases} x_{n+1} = ax_n + y_n \\ y_{n+1} = b + x_n^2 \end{cases}.
$$

Dato un punto iniziale di coordinate  $(x_0, y_0)$  otteniamo il nuovo punto del piano di coordinate

$$
(x_1, y_1)=T(x_0, y_0)=(ax_0+y_0, b+x_0^2)
$$

e così via. I punti ottenuti mediante applicazioni successive della trasformazione *T* creano una nuvola di punti nel piano. Tali punti potrebbero convergere verso un punto di equilibrio, o un ciclo periodico (cioè una sequenza finita di punti del piano che si ripete) oppure annerire una regione del piano senza ripercorrere mai lo stesso punto, un cosiddetto attrattore caotico del piano.

Si può notare che applicando la trasformazione *T* ai due punti distinti  $P_1 = (-2,2)$  e  $P_2 = (2,0)$  si ottiene lo stesso punto: *T*(*P*1)=*T*(*P*2)=(1,2)*.* In altre parole, si tratta di una trasformazione del piano in grado di trasportare due punti distinti nello stesso punto. Da un punto geometrico questo può essere interpretato dicendo che la trasformazione «ripiega» il piano su se stesso fino a portare punti distinti a sovrapporsi. Proprio come quando si piega e si stira un fazzoletto. È per questo che gli attrattori caotici generati attraverso l'iterazione di una trasformazione come quella considerata assumono spesso una forma che richiama quella di veli ripiegati su se stessi infinite volte, come quello mostrato in *Fig. 10*, ottenuto iterando la trasformazione *T* con parametri *a* = −0.1 e *b* = −1.7 e partendo dalla condi*zione iniziale*  $(x_0, y_0) = (0,0)$ .

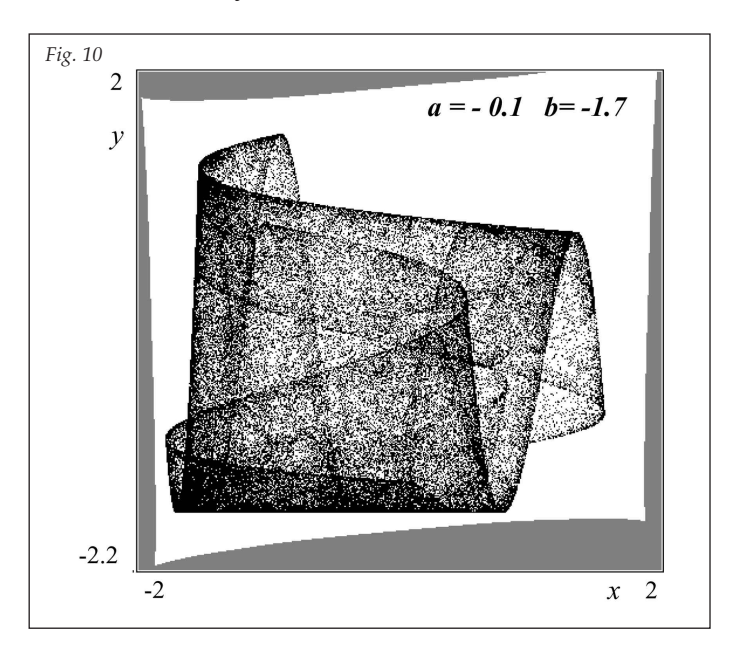

Può essere interessante, e persino divertente, modificare i valori dei parametri *a* e *b* per vedere come questo fa cambiare la forma dell'attrattore caotico. Ad esempio, con *a* = − 1.2 e *b* = −1.475 si ottiene l'attrattore caotico mostrato in *Fig. 11a*, e con *a* = 1*, b* = −0.59 quello di *Fig. 11b*.

Il altre parole, i parametri *a* e *b* possono essere utilizzati come «manopole» da muovere per modificare la forma degli attrattori caotici e andare così ad esplorare la ricca gamma di forme che si possono ottenere.

Nelle *figure 10* e *11* la regione bianca attorno agli attrattori rappresenta il loro bacino di attrazione, cioè ogni condizione iniziale presa in un generico punto della regione

### **studi**

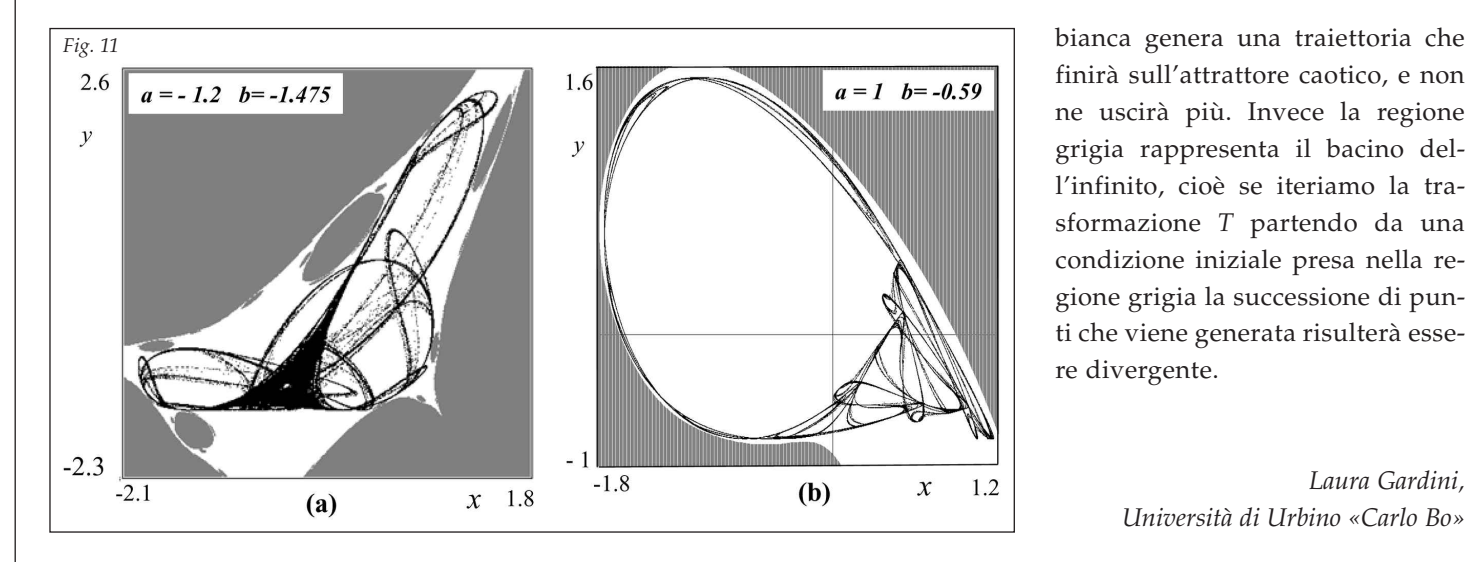

finirà sull'attrattore caotico, e non ne uscirà più. Invece la regione grigia rappresenta il bacino dell'infinito, cioè se iteriamo la trasformazione *T* partendo da una condizione iniziale presa nella regione grigia la successione di punti che viene generata risulterà essere divergente.

### STRUMENTI ALGORITMI E PROGRAMMI per lo studio di modelli dinamici

*Paolo Tenti*

**L**<br>La pos<br>plice c La possibilità di utilizzare strumenti di calcolo, da una semplice calcolatrice a un potente computer, costituisce un prezioso ausilio per studiare le proprietà dei sistemi dinamici. Usando strumenti molto diffusi, come un foglio elettronico o un linguaggio di programmazione, si possono eseguire «esperimenti numerici» simili a quelli suggeriti nell'articolo di Bischi in questo stesso inserto (a cui faremo in seguito riferimento con [1]), mediante i quali si possono formulare congetture e scoprire proprietà delle funzioni iterate. Con un elaboratore, infatti, possiamo iterare funzioni milioni di volte in tempi rapidissimi e quindi studiare l'evoluzione del sistema in funzione della condizione iniziale o dei parametri presenti nel modello; inoltre, anziché esaminare lunghe sequenze numeriche, possiamo sfruttare le visualizzazioni grafiche il cui esame permette più facilmente di fare deduzioni. Descriveremo nel seguito come condurre l'analisi sia usando uno strumento probabilmente già installato nel nostro PC, un foglio elettronico, sia fornendo gli algoritmi essenziali per studiare numericamente un sistema dinamico discreto con programmi da noi realizzati *ad hoc*. Presenteremo tali algoritmi utilizzando la cosiddetta *pseudocodifica*, cioè useremo un lin-

guaggio «naturale» la cui successiva traduzione in linguaggio di programmazione (come il BASIC, il Pascal, il C o le loro moderne versioni «Visual») è immediata. Disponendo dell'opportuno ambiente di programmazione questi programmi possono essere trascritti, personalizzati e fatti eseguire su un computer o una calcolatrice grafica programmabile.

### **L'iterazione con un foglio elettronico**

Un foglio di calcolo, o foglio elettronico, è un programma in genere usato per applicazioni di contabilità, ma si dimostra utile anche per iterare una funzione. Nel seguito faremo riferimento al programma Microsoft Excel, ma tanti altri prodotti analoghi sono equivalenti per il nostro scopo. Non essendo questa la sede per descrivere le istruzioni elementari per l'uso di Excel, supponiamo che al lettore siano già familiari le operazioni necessarie per riempire le celle di un foglio di calcolo, inserire formule e realizzare grafici. Concretamente partiamo dall'esempio suggerito in [1] iterando la funzione  $f(x) = \sqrt{x}$ . Sono sufficienti due colonne: nella se-

*Laura Gardini, Università di Urbino «Carlo Bo»*

conda, l'unica essenziale, abbiamo i valori numerici, nella prima la loro descrizione.

Nella cella A1 (che significa prima colonna, denotata mediante la lettera A, e prima riga, denotata dal numero 1) scriviamo «*x*0»; nella cella B1 (ovvero seconda colonna e prima riga) l'effettivo valore iniziale, ad esempio 0.5. Il valore  $x_1$  deve esser calcolato dalla macchina quindi, dopo aver scritto il nome della variabile «x<sub>1</sub>» in A2, nella cella B2 scriveremo la formula  $x' = f(x) = \sqrt{x}$  mediante la quale calcolare il corrispondente valore numerico. Nella cella B2 di Excel devo scrivere  $=$  RADQ(B1).

Ovviamente, se dovessimo continuare a scrivere analoghe formule nelle righe successive il vantaggio del foglio elettronico sarebbe minimo. Per fortuna esiste una comoda funzione detta «completamento automatico» (attivabile con il cursore a forma di piccola croce nell'angolo in basso a destra della porzione selezionata) che compila le celle per noi in analogia con quanto già inserito. Possiamo sfruttarla sia per compilare la prima colonna con i successivi caratteri «*x*i» dove «*i*» è il contatore di iterazioni, sia per scrivere nella seconda colonna le formule per ottenere gli iterati successivi. Per questo selezioniamo l'intervallo A2:B2 e poi cliccando in basso a destra della selezione, estendiamo verso il basso per un numero di righe a piacere (almeno una decina).

La compilazione del foglio di calcolo ci è costata un po' di fatica ma ne valeva la pena! Adesso abbiamo a disposizione un piccolo strumento di studio per la nostra mappa. Piuttosto che una sequenza di pressioni più o meno lunghe sul tasto radice della calcolatrice, il semplice inserimento di una nuova condizione iniziale nella cella B1 provoca l'immediato calcolo di tutti gli iterati successivi. Se inseriamo in B1 valori tra 0 e 1 vedremo prodursi un successione crescente di valori che converge a 1; se inseriamo un valore più grande di 1, avremo un successione decrescente ancora convergente a 1; se inseriamo 1, vedremo che questo è un «punto fisso».

Con Excel la visualizzazione grafica contemporanea di due diverse traiettorie, analoga a quella mostrata in *Fig.* 2 di [1], si ottiene se compiliamo la colonna C in modo analogo alla B inserendo in C1 una condizione iniziale (c.i.), in C2 la formula = RADQ(C1) che poi estendiamo alle righe successive. Ora selezioniamo i valori delle due sequenze e chiediamo ad Excel di realizzare un grafico a linee. Avremo subito una figura analoga alla citata *Fig. 2*. Se ora cambiamo le condizioni iniziali nella riga 1, subito avremo aggiornati valori numeri e rappresentazione grafica.

Passiamo ora all'esame, sempre con il foglio elettronico, della legge quadratica  $x_n = f(x_{n-1}) = x_{n-1}^2 - b$ ; nel nostro foglio di calcolo, già compilato per la radice quadrata, inseriremo all'inizio una riga, la 1, dedicata a contenere il valore del parametro *b* e poi cambieremo le formule del calcolo degli iterati. Inserita la riga, inseriamo la lettera «b», cioè il nome del parametro, nella cella A1 e inseriamo nella cella B1 il valore numerico che intendiamo attribuire al parametro. La riga relativa alla c.i.  $x_0$ è ora la seconda. Il valore  $x_1$  che deve esser calcolato dalla macchina è ora in B3, la formula da scrivere in questa cella ora è la seguente: =B2\*B2-\$B\$1, per la seconda traiettoria in colonna C, in C3 scriveremo =C2\*C2-\$B\$1. La presenza dei «\$», detti riferimenti assoluti, è indispensabile per il corretto completamento automatico. Se selezioniamo l'intervallo A3:C3 e poi attiviamo appunto il completamento automatico per alcune decine di righe, il foglio è pronto per fornire tante informazioni sulle caratteristiche dinamiche di questa mappa. Possiamo così ripercorrere gli «esperimenti numerici» suggeriti in [1]: con *b*=0, se 0< $x_0$  <1 l'evoluzione è verso lo 0; se  $x_0 > 1$  la successione diverge; con b=1, posso verificare, con opportune condizioni iniziali, la presenza del ciclo 2 visualizzato in [1] *Fig. 3*.

Se poi inseriamo, nella prima riga, 2 come valore per *b*, noteremo che i valori ottenuti non esprimono più alcuna tendenza, i segmenti nel grafico vagano verso l'alto e verso il basso senza alcuna apparente legge interna che invece è ben presente e piuttosto semplice; la mancanza di tendenza continua se estendo il calcolo degli iterati per diverse migliaia: siamo nella tipica situazione di «*caos deterministico*».

Facciamo un altro passo per arrivare a verificare per la mappa in esame la *sensitività rispetto alle condizioni iniziali*. Nella colonna B mettiamo come valore iniziale 0.5 mentre nella colonna C mettiamo una seconda condizione iniziale prossima a quella già inserita: 0.499. Esaminando i valori ottenuti noteremo che ad esempio in corrispondenza di *x*14, a sinistra ho 1.522, a destra ho –1.933. Una variazione del 2 per mille ha prodotto, dopo solo 14 iterazioni, valori drammaticamente diversi. Posso aggiungere una terza colonna, la D, dove calcolo la differenza tra le due traiettorie: sarà sufficiente inserire in D2 la formula =B2–C2 e poi estendere verso il basso. Si noterà che tali differenze saliranno presto a valori confrontabili con i valori stessi della funzione. È l'*effetto farfalla*. Il battito delle ali che ha abbassato di pochissimo il valore iniziale da 0.500 a 0.499 ha causato dopo solo poche iterazioni grandi cambiamenti nell'evoluzione del fenomeno.

Il tutto è ancora visibile nella rappresentazione grafica dove vedrò un andamento analogo a quello riportato in *Fig. 4* in [1]. Anzi, nel nostro grafico dove i due andamenti sono riportati sovrapposti, all'inizio si vedono le linee confondersi per poi separarsi e avere andamenti del tutto indipendenti. Possiamo realizzare un altro grafico che rappresenti gli scarti tra i due andamenti riportati nella colonna D. Lo stato del nostro foglio a questo punto dovrebbe essere simile a quello riportato nella seguente *figura 1*.

### **studi**

*Figura 1*

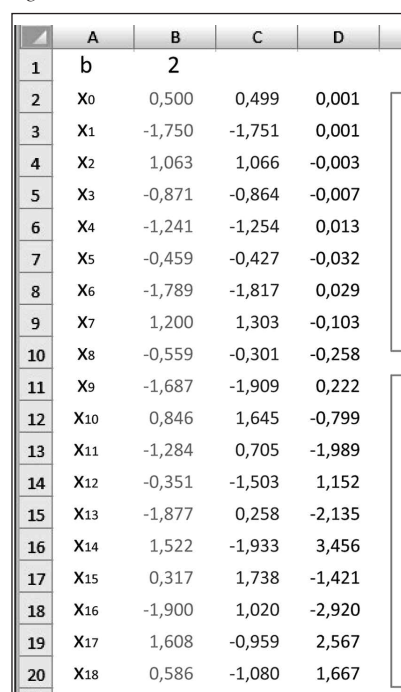

*Nel grafico in alto: i dati delle colonne B e C. Nel grafico in basso: i dati della colonna D.*

### **L'iterazione con un linguaggio di programmazione**

Come abbiamo visto, l'uso del foglio di calcolo ha il grande vantaggio di farci toccare con mano, con minima fatica, aspetti classici dei modelli dinamici: presenza di punti fissi attrattivi o repulsivi, convergenza, divergenza, cicli, caos, effetto farfalla.

Risultati ancora più completi sono ottenibili se si dispone di

un ambiente di programmazione e si è disponibili ad avventurarsi nella scrittura di programmi. In seguito forniremo i programmi per ottenere gli stessi risultati descritti nei due articoli precedenti.

Senza perdita di generalità, negli algoritmi e programmi descritti in questo capitolo faremo riferimento esclusivamente

alla funzione  $f(x) = x^2 - b$ , già usata nel foglio di calcolo. Come primo esempio vediamo come ottenere l'iterato *k*-esimo di *f* a partire dalla condizione iniziale  $x_0$  per un certo valore del parametro *b*. La pseudocodifica potrebbe essere quella riportata nel box a destra.

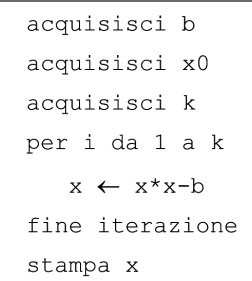

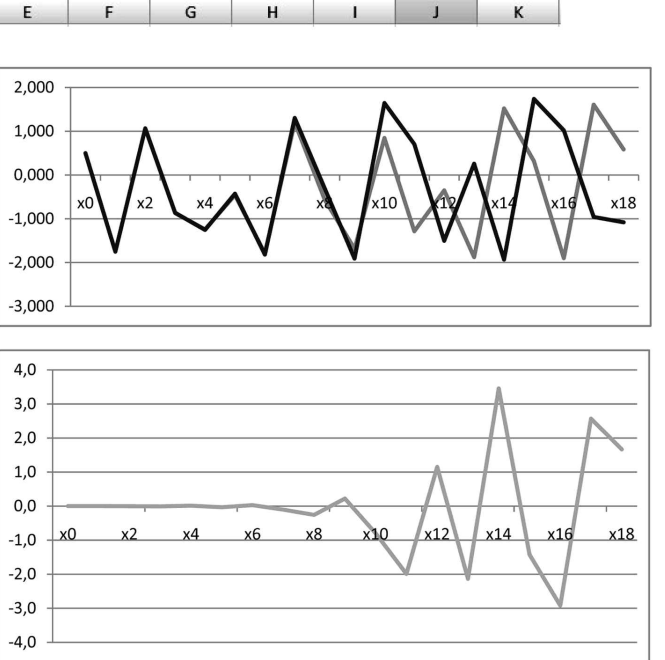

terno del ciclo.

za *x*0, *x*1, ..., *x*k, aggiungeremo la stampa del valore di *x* all'inper i da 1 a k

Se anziché il solo iterato *k*-esimo ci interessa l'intera sequen-

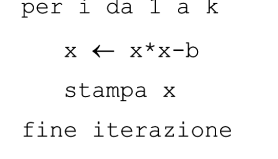

Traduciamo questa seconda versione dell'algoritmo supponendo di avere a disposizione un compilatore Pascal.

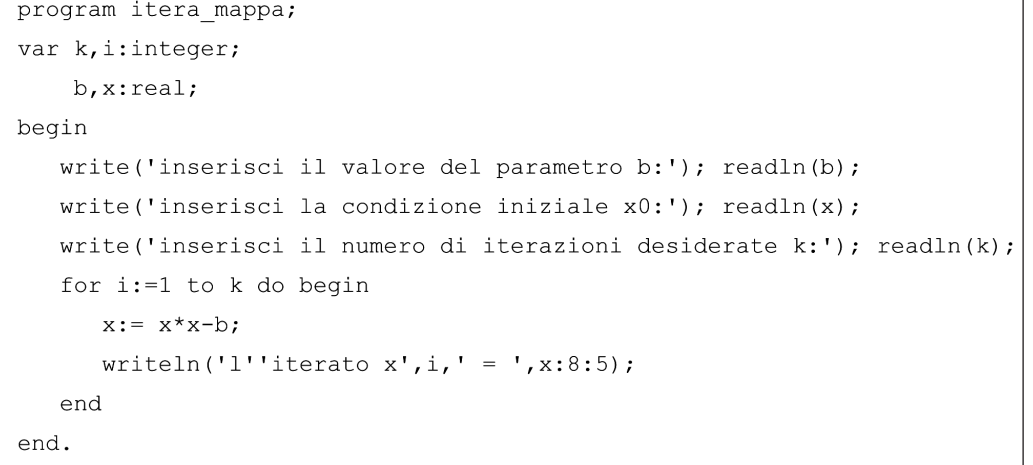

Se eseguiamo questo programma usando *b* = 1 possiamo generare la sequenza periodica ottenuta con  $x_0$ =0 o la sequenza divergente ottenuta con  $x_0 = 2$  corrispondenti a quelle di *Fig.* 3 in [1], mentre con  $b = 2$  e si possono studiare i comportamenti visualizzati in *Fig. 4*, sempre nell'articolo [1].

### **La visualizzazione grafica degli iterati con un linguaggio di programmazione**

Abbiamo visto con un foglio elettronico come sia utile una visualizzazione grafica dei valori che si ottengono iterando la funzione in esame. Vogliamo ora costruire un breve programma per rappresentare un insieme di *k* iterati dove all'*i*-esima iterazione viene «colorato» il punto di coordinate (*i*, *f <sup>i</sup>* (*x*0)): in ascissa, dove si è soliti rappresentare il tempo *t*, poniamo il valore *i* dell'iterazione *i*-esima e in ordinata il corrispondente valore di *f* <sup>i</sup> (*x*0). Vediamo una pseudocodifica di questo algoritmo:

imposta il valore del parametro b imposta il valore della c.i. x imposta il numero di iterati k definisci il range di coordinate predisponi la finestra di visualizzazione al range definito per i da 1 a k  $x \leftarrow x * x - b$ colora il pixel corrispondente al punto  $(i, x)$ 

Per questo esempio proponiamo la codifica in Visual BASIC. Per operare in ambiente Visual BASIC, è sufficiente seguire i seguenti passi:

1) aprire un nuovo progetto (exe standard);

2) eventualmente ampliare la form «Form 1»;

3) cliccare su essa col destro e scegliere «visualizza codice»; 4) a sinistra selezionare «Form» e all'interno di Form\_load

digitare il codice proposto;

5) eseguire il programma con F5.

End Sub

Ecco il codice per ottenere la sequenza degli iterati, dove le indicazioni riportate dopo gli apici rappresentano dei commenti.

```
Private Sub Form Load()
Dim i, k As Integer
                                                     Next i
Dim b, x, tmin, tmax, xmin, xmax As Double
  b = 2'cambia qui il valore del parametro
  x = 0.5 'cambia qui la condizione iniziale
  k = 20 'cambia qui le iterazioni da effettuare
  'definizione range valori orizzontali e verticali
  xmin = -2: xmax = 2tmin = 0: tmax = k'definisco il sistema di coordinate per la visualizzazione
  Form1.Scale (0, xmax)-(tmax, xmin)
  Form1.Show
  Form1.DrawWidth = 2 'definisco la dimensione dei punti: 1 = 1 pixel
  For i = 1 To kx = x * x - bForm1.PSet (i, x)
  Next i
  Form1.Line (tmin, xmin)-(tmin, xmax) 'asse verticale
  Form1.Line (tmin, 0)-(tmax, 0) 'asse orizzontale
```
 $\Box$   $\times$   $\Box$  $\approx$  Form 1

Il relativo output è riportato in *Figura 2*.

*Figura 2*

In questa rappresentazione non è però evidente l'evoluzione nel tempo. Per sopperire all'inconveniente uniamo ogni nuovo iterato con il precedente mediante una linea (come nelle figure nascoste della settimana enigmistica, uniamo i punti da 0 a *k*). A tale scopo modifichiamo il programma come segue:

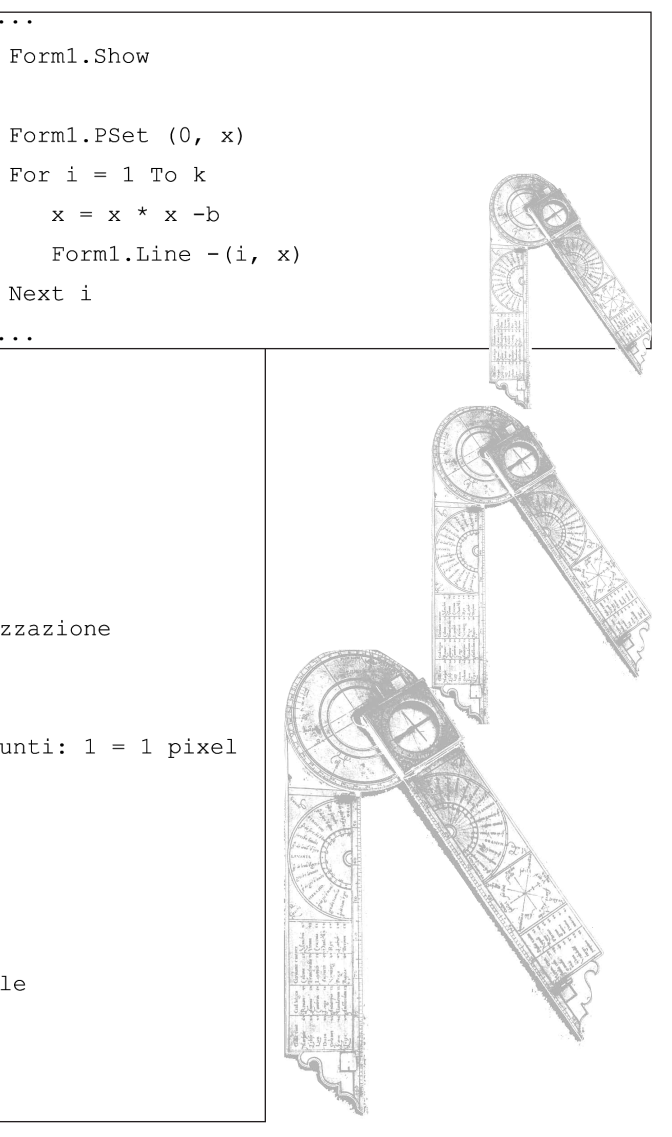

Se ora rimandiamo in esecuzione il programma, otteniamo l'output riportato nella *Figura 3.*

Questo è il caso dell'andamento caotico; se vogliamo vedere la convergenza a periodo 2 basta rilanciare il programma dopo aver posto *b*=1. Si può obiettare che l'assenza di riferimenti numerici non rende poi così esplicative queste figure; il lettore può quindi integrare il semplice

programma proposto aggiungendo assi di riferimento, valori agli estremi, visualizzazione dei parametri usati e così via.

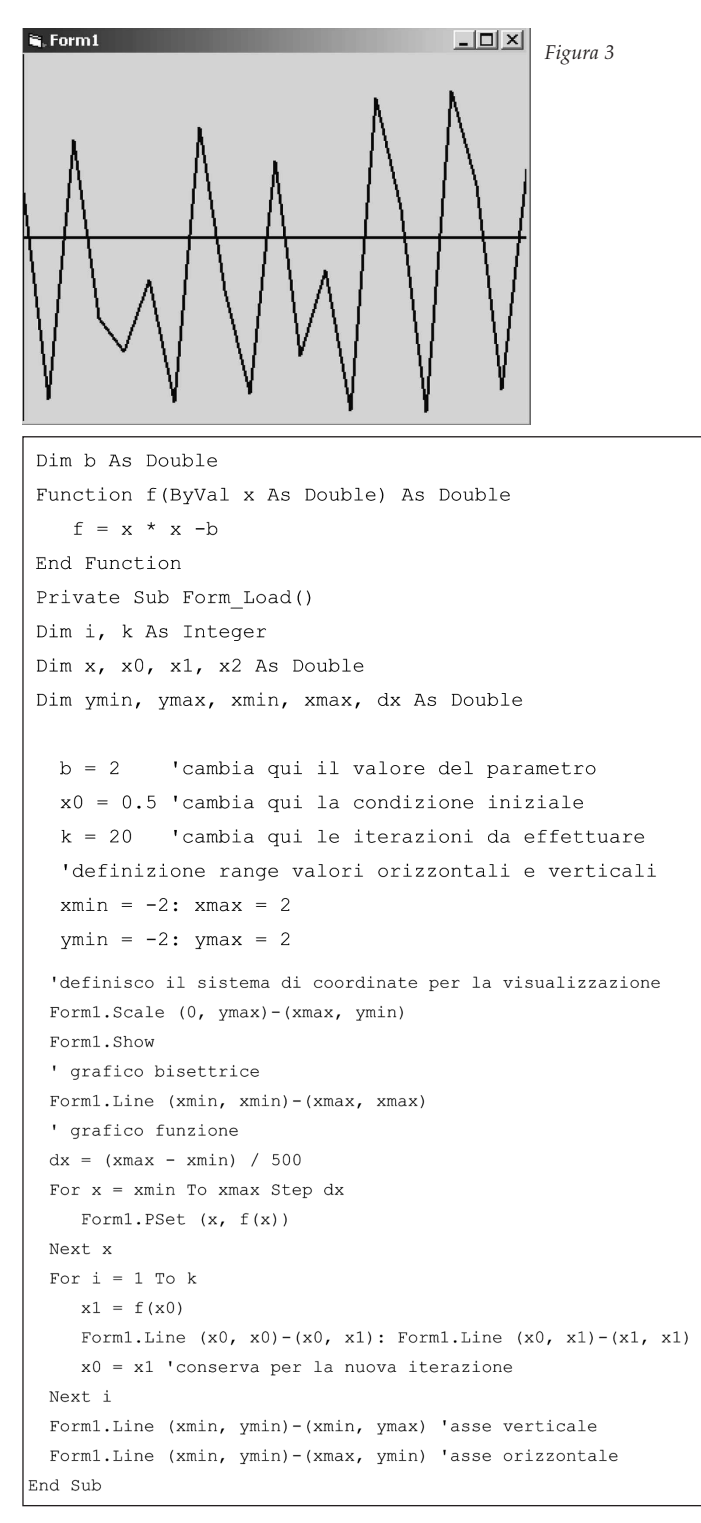

### **La visualizzazione del diagramma a scala**

Si è visto negli articoli precedenti che uno strumento utile per l'esame immediato dell'iterazione di una funzione è costituito dal metodo della scala. Proponiamo allora una pseudocodifica di questo algoritmo, dove abbiamo esplicitato la forma analitica della funzione definendo una «function» indipendente:

```
imposta il valore del parametro di b, di x0 e di k
definisci il range di coordinate
predisponi la finestra di visualizzazione al range definito
disegna la bisettrice y=f(x)
disegna il grafico della funzione f(x)
per i da 1 a k
   x1 \leftarrow f(x0)disegna i segmenti di estremi (x0, x0)-(x0, x1)e(x0, x1)-(x1, x1)x0 \leftarrow x1fine iterazione
disegna gli assi
```
La traduzione in Visual Basic, da digitare nella funzione Form\_load è riportata nel box in basso a sinistra.

Con questo programma possiamo ottenere le varie traiettorie visualizzate negli articoli di questo inserto: ad esempio con i parametri già inseriti nel precedente listato otteniamo la seguente *Figura 4*.

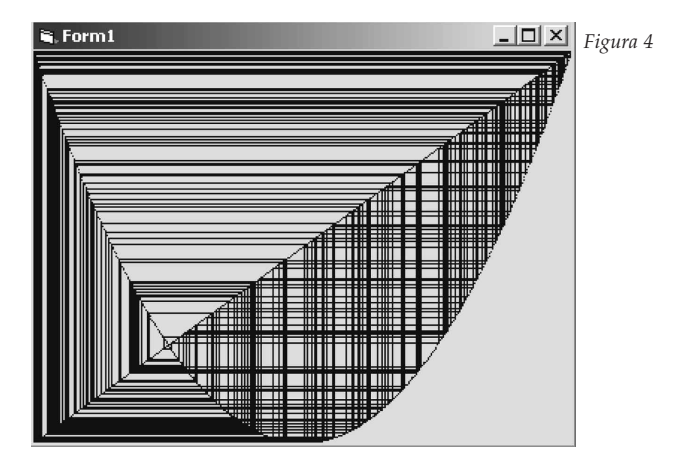

### **Il** grafico di  $f''(x)$

Per giustificare la presenza di traiettorie cicliche, si è vista l'importanza della iterata *n*-esima della funzione in esame. Per ottenere, oltre al grafico di *f*(*x*), anche il grafico della sua iterata *n*-esima, possiamo evitare il calcolo, in genere non agevole, della sua espressione analitica. È sufficiente, per ogni valore di *x*, iterare *n* volte la funzione e visualizzare il punto così ottenuto. Come esempio riportiamo la porzione del programma precedente dove è stata integrata la sezione relativa al grafico della funzione.

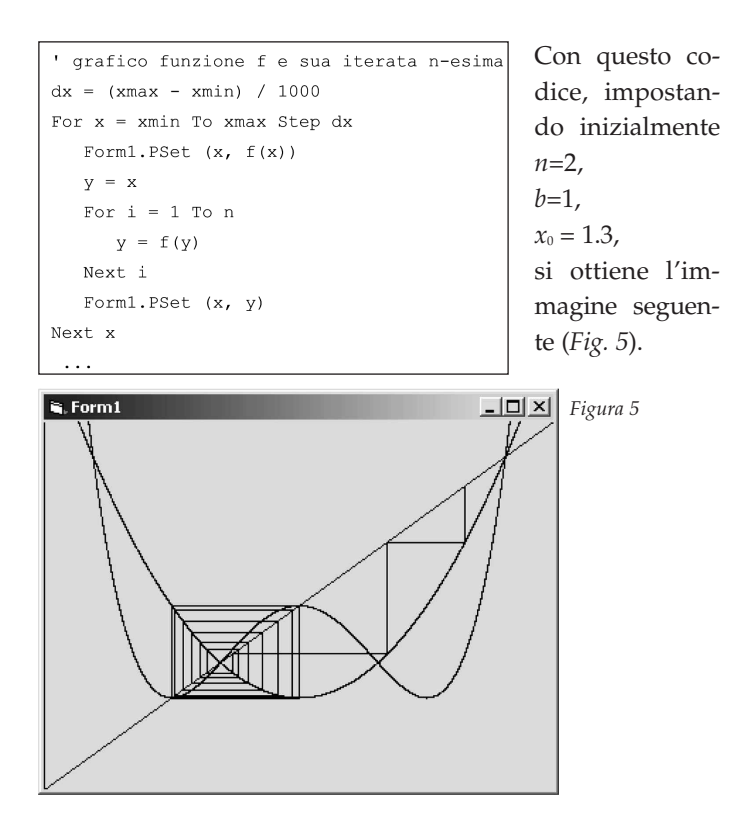

### **Il diagramma di biforcazione**

Si è visto in [1] come la presenza di punti fissi attrattivi, dei cicli periodici o di regimi caotici sia ben sintetizzata nel diagramma di biforcazione, ottenuto rappresentando sull'asse orizzontale un intervallo di valori del parametro, *b* nel nostro caso; e in corrispondenza di ogni valore di *b* vengono rappresentati i valori a cui converge il processo iterativo, dopo aver scartato il transitorio.

Esprimendoci in linguaggio naturale, al calcolatore chiediamo di: per ogni valore del parametro *b*

1. iterare la mappa, a partire da *x*0, per un certo numero di volte (il cosiddetto transitorio);

2. se non c'è stata divergenza, continuare l'iterazione visualizzando i valori di *x* ottenuti in ulteriori iterazioni.

Segue la traduzione in codifica Visual Basic (v. box in alto a destra) dove i dati di input sono stati inseriti come costanti all'interno del programma stesso.

Come output si ottiene la (ben nota) *Figura 6.*

*Paolo Tenti - Liceo Sc. «L. Laurana», Urbino*

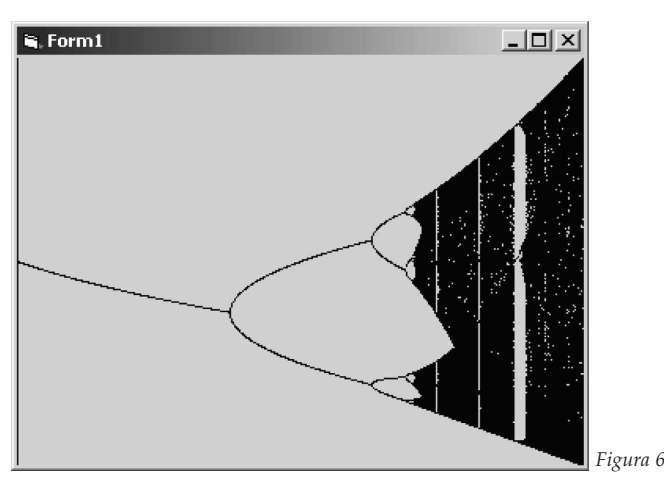

```
Dimh As<sub>1</sub>Function f(ByVal x As Double) As Double
  f = x * x - bEnd Function
Private Sub Form Load()
Dim i, j, transitorio, niterazioni As Integer
Dim x0, x, sogliax As Double
Dim bmin, bmax, xmin, xmax, db As Double
  x0 = 0.1 'condizione iniziale
  transitorio = 500 'transitorio
  niterazioni = 1000 'massimo numero di iterazioni complessive
  sogliax = 10000 ' soglia di divergenza
  'definizione range valori orizzontali e verticali
 bmin = 0 : bmax = 2xmin = -2: xmax = 2'definisco il sistema di coordinate per la visualizzazione
  Form1.Scale (bmin, xmax) - (bmax, xmin)
  Form1.Show
  db = (bmax - bmin) / 1000For b = bmin To bmax Step db
    x = x0For i = 1 To transitorio
       x = f(x)Next i
     If Abs(x) < softmax Then
       For j = transitorio To niterazioni
           x = f(x)Forml.PSet (b, x)
       Next j
    End If
  Next b
```
Form1.Line (bmin, xmin)-(bmin, xmax) 'asse verticale Form1.Line (bmin, xmin)-(bmax, xmin) 'asse orizzontale End Sub

### **BIBLIOGRAFIA**

**[1] G.I. Bischi**, «Dalle funzioni iterate al caos deterministico», su questo stesso inserto di *Nuova Secondaria* a p. 28.

**C. S. Bertuglia, F. Vaio**, *Non linearità, caos e complessità*, Bollati Boringhieri, Torino 2003.

**G.I. Bischi, R. Carini, L. Gardini, P. Tenti**, *Sulle Orme del Caos. Comportamenti complessi in modelli matematici semplici*, Bruno Mondatori, Milano 2004.

**G.I. Bischi, R. Carini, L. Gardini**, **P. Tenti** «Invito a: Sistemi dinamici e caos deterministico» *Lettera Matematica Pristem* (Springer-Italia) n. 47, Milano 2003, pp. 15-26. **G.I. Bischi,** «La scomparsa di Edward Lorenz»,

*http://matematica.unibocconi.it/interventi/Lorenz/lorenz.htm.* **R. L. Devaney,** *Caos e frattali. Matematica dei sistemi dinamici e applicazioni al calcolatore*, Addison Wesley Longman Italia, 1990.

**J. Gleick,** *Caos. La nascita di una nuova scienza*, Sansoni, Firenze 1997, 3° edizione (edizione inglese: «Chaos. The amazing science of the unpredictable»).

**M. Impedovo**, *Sistemi dinamici discreti*, Progetto Alice, III, 2003.

**H.O. Peitgen, H. Jurgens, D. Saupe,** *Chaos and fractals.*

- *New frontiers of science*, Springer-Verlag, Milano 1992.
- **D. Ruelle**, *Caso e Caos*, Bollati Boringhieri, Torino 1992. **Ian Stewart**, *Dio gioca a dadi? La nuova matematica del caos*,
- 

 $\bullet$ 

- Bollati Boringhieri, Torino 1993.
- (edizione inglese: *Does God play dice? The new mathemat-*
- *ics of Chaos*, Penguin books, London, 2° ed., 1997).